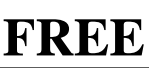

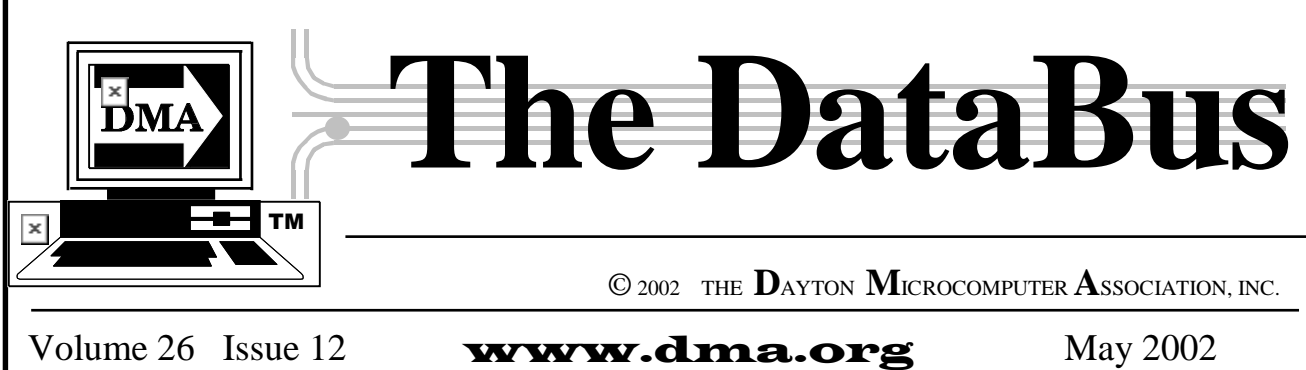

**Association of PC User Groups Member** 

**Our Next DMA® General Meeting is Tuesday, April 30 - 7:30 pm, at U. of D.** 

# Firewalls 101

Protect your PC and Mac's Internet connection!

Presented by Timothy J. Rettig President, LAN Solutions and *LAN* Solutions by Bob Esch, Editor, *The DataBus* .

# Firewalls 101: Secure Your Internet Connection

Almost every type of Internet connection you can get, even dial-up, needs to be secured. In the presentation Mr. Rettig makes to DMA® at UD on April 30, you will find out why your connection may be at risk and what to do about it.

Whether you are using dial-up, ISDN, DSL, Cable, a T1 or T3, there is a cost-effective, flexible, fast way to secure your Internet connection. Find out from our presenter, **LAN Solutions,** how critical a firewall is to any network security plan, from the single user to the enterprise. Learn about the advantages of Stateful Inspection, Perimeter Authentication, Usage Tracking, Content Filtering, VPNs and Traffic Management.

 LAN was founded in 1992 and is backed by a \$40 million a year professional services company that was founded in 1954 and operates offices in 5 states. They are located at 4743 Cornell Road, Cincinnati, Ohio 45241. While many other technology companies have come and gone over the past couple of years, LAN has always been a stable support resource their clients have come to count on. As the name implies, they have an extensive background in local area networking, but their expertise does not end there. As a systems integrator, they have developed a strong knowledge base in all popular operating systems. As their President says: "Since no network is an island, we support many different types of wide area networks for our clients. And, of course, we have assisted many of our clients in establishing an Internet plan for e-mail, internal access, external access, security, and e-commerce."

LAN Solutions is an active member of the Lotus Business Partner Program, a Microsoft Certified Solutions Provider, a Citrix Gold Solutions Provider, and a Great Plains Software Value Added Reseller. They have associates who are Lotus, Microsoft, Citrix, Cisco, and Novell certified.

*(Continued on page 5)* 

# **May 30: Intel introduces New Mobile Intel Pentium 4 Processor - M**

*The DataBus* **- May 2002 -Volume 26 -Issue 12**

# **CONTENTS**

# BUSINESS . PG.

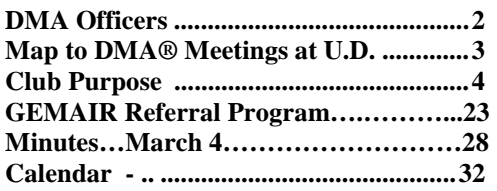

# FEATURES .

**Cover: LAN Solutions: Firewalls 101…...1**  *by Bob Esch, DataBus Editor* 

**Let's help Joel find a Trackball part….....5** 

**Heartland Regional Conference………... .5**  *by Peter Hess, Conference Coordinator*

**Heartland Pictures………….…….............6**  *by Edwin Davidson, Associate Editor* 

**Game Review: ConQuest Online……... ..9**  *by Dan Woodard, Software Reviewer* 

**Internet.talk--Newsgroups……..….….... .10**  *by Pat Suarez, DMA® Regular Contributor* 

**Security: Are you at risk?..........................13**  *by Paul Hansford, DMA®* 

**Computer Fair for High School Students.14**  *George Ewing, DMA®* 

**Google Advanced Search…….….....…… 14** 

**Digital Cameras & Shutter Delay……..... 19**  *by George Gibbs, Associate Editor*

**Netscape/AIM Subverts I.E. Security.......20** *By Rich Gray, DMA®* 

**INTEL comes to DMA® May 28…...…....21**  *To introduce their new Pentium 4-M* 

**Hide Your Files, with Magic Folders…....22**  *By Jerry Wonderly, DMA®* 

**DMA® & Amateur Radio..………….......22**  *by George Ewing, DMA®* 

**System Cleaner…………....………….......23**  *by Bob Lewis, DMA®* 

**Censorship Filters……….....…...…….......25**  *by Bob Lewis, DMA®* 

**The Deals Guy…... . ………………….......26**  *Bob Click, Greater Orlando Computer UG* 

DEPARTMENTS . **SIG/OTAP Reports......................... …..29, 30** 

# **Dayton Microcomputer Association Officers**

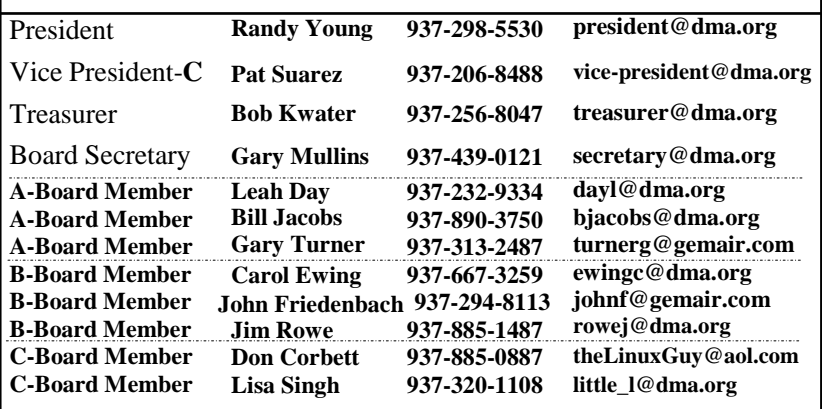

# **DMA® Committee Chairs:**  $\overline{DM}$ A=Trustee 3 years from 9/00 • B=Trustee 2 years from 9/00 • C=3 year Trustee 9/01

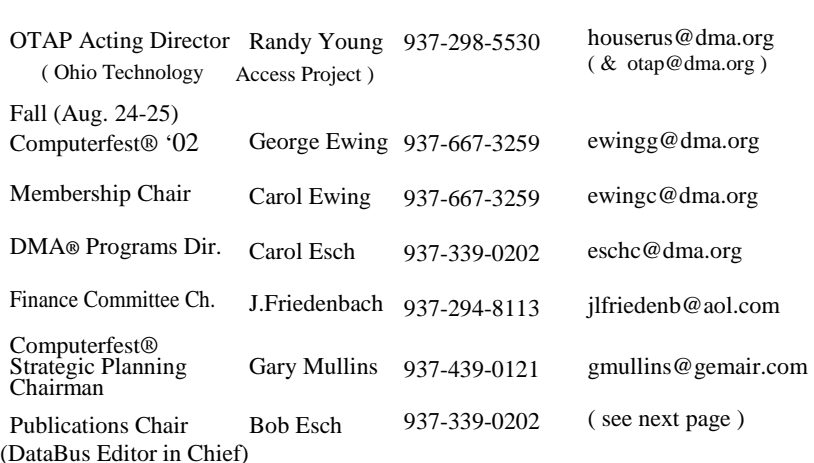

 **DMA Info Line: 937-222-4DMA** (4362)

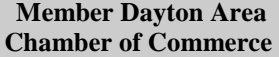

# **DMA WEBPAGE: http://www.dma.org DMA® Data Line:** 937-910-0006 **email: info@dma.org**

**DMA®'s general Post Office Box: P.O. Box 4005, Dayton, OH 45401-4005** 

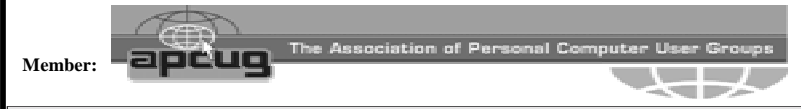

#### **Newsletter Winner: Best User Group Coverage / Large Newsletters, 1998 & 1999 Intergalactic 11/12 Conferences in N.Y.**

# **Computerfest®**

**Change Service Requested http://www.computerfest.com - - Next Computerfest®: Aug. 24/25, '02** 

P.O. Box 2336 **email info:** computerfest@dma.org Dayton, Ohio 45401-2336

**DMA®** 

 **Computerfest® Volunteer Hot Line: 937-222-2010** 

**Computerfest® Phone Nos: Attendee** info line: **937-22C-FEST** (222-3378)  **Vendor** info line: **937-223-FEST** (223-3378)

DMA® & Computerfest® are registered trademarks and C'fest and DMA's arrow logo are trademarks of the DAYTON MICROCOMPUTER ASSOCIATION, INC., an Ohio 501c(3) not for profit organization.

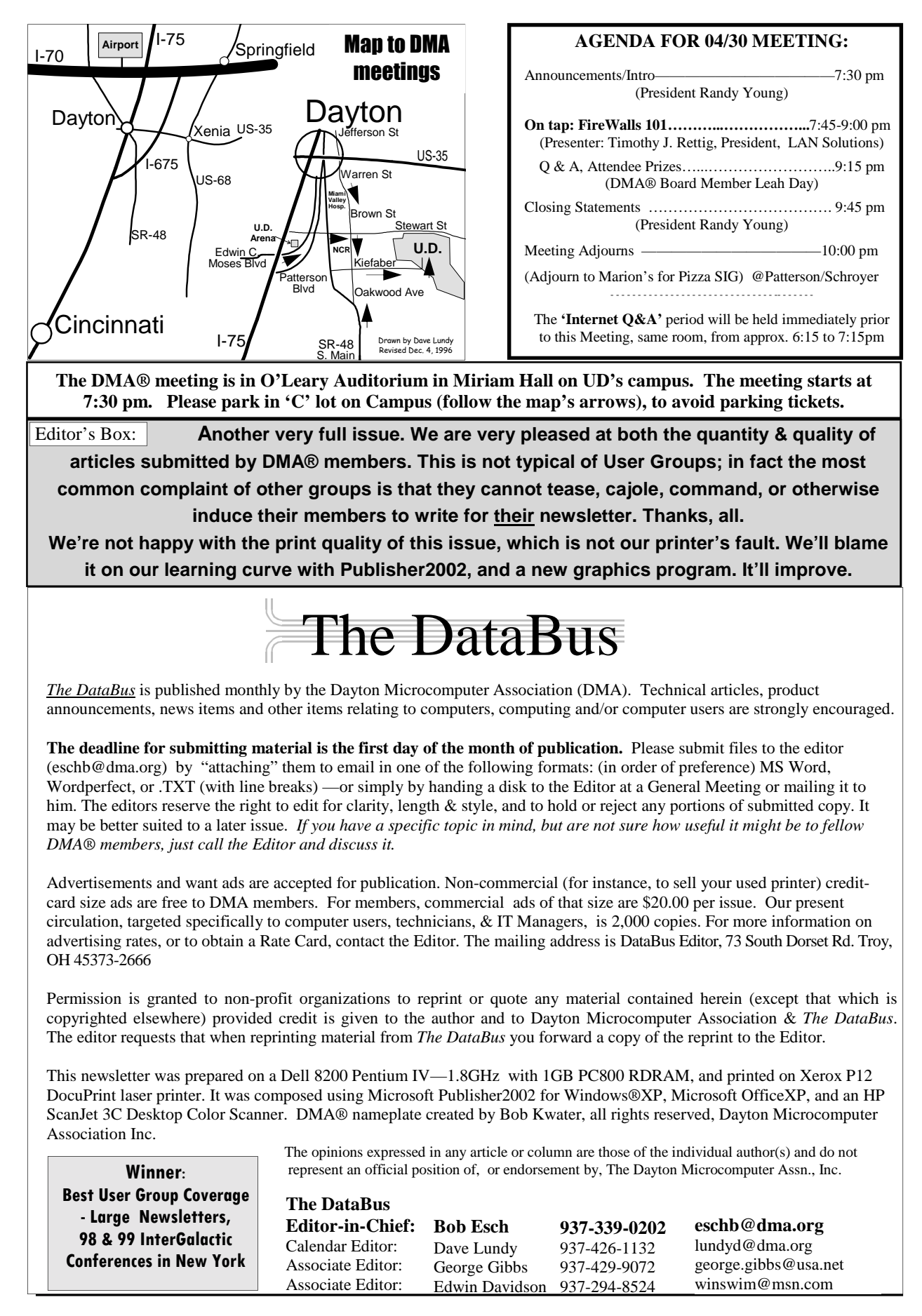

Email: happenings@dma.org for updates

**Meetings—Guests are always welcome.** - All general DMA® **welcome. -** All general DMA® membership meetings are held at 7:30 P.M. in O'Leary Auditorium in Miriam Hall, University of Dayton, the last Tuesday of each month, except December. See our Web page (www.dma.org), dmapub, or email to: happenings@dma.org for more info.

## **Our monthly general meeting**

**-**consists of a brief opening, SIG reports, announcements, and a 60-90 minute program by a guest speaker, followed by door prizes for members.

**Board Meeting** *-* The regular DMA® Board of Trustees meeting will be held on the first Monday of each month at 7:00 P.M. at DMA's home at 119 Valley St. Dayton, Ohio

**Board meetings are open to all. Members are welcome.** 

#### **OTAP RECYCLES COMPUTERS -**

The Ohio Technology Access Project is a 501c(3) non-profit organization. This all volunteer group of devoted people generously give of their special talents & skills.

OTAP puts donated computers into the hands of people with handicaps, limitations, challenges and special needs- -and provides computers to institutions which serve the needs of these individuals.

DMA® volunteers gather computers and then teach other volunteers machine inspection, testing, diagnostics, as well as adjustment and repair techniques.

After these donated computers are put into working order, they are then provided "as is" to qualified individuals and institutions which request them. Very basic, free, computer instruction follows some computer distribution.

If you would like to learn more about OTAP, please set your browser to http:// www.otap.org Computer donations are tax-deductible and to date, more than 2000 computers have been distributed by OTAP.

If you, or your organization, wishes to donate or receive used equipment or, if you would like to volunteer, please call the Project Mgr. Al Russell at (937) 222- 2755 or email russella@dma.org. Located at 119 Valley St., Dayton, OH

# **DMA® MEETINGS | DMA®'s Special Interest Group (SIG) Meetings**

**Do You Have a Specific Computer-Related Interest ?**  and need an organization to support that interest? Are there others you know who would join you? DMA® can help sponsor groups of approx. 6 or more who have common software or hardware interests, by providing meeting venues, AV equipment, etc. Please contact DMA Vice President (vice-president@dma.org) for more information.

**Certification SIG** - Purpose: to assist you in passing various Certification exams. Meets 2nd Tues. and 4th Wed. of<br>ea. mo. Contact George Ewing. Contact George Ewing, ewingg@dma.org or Larry Ford, (see Networking SIG below).

**Classic Computer SIG -** the keeper of the Dayton Computer Museum.<br>Classes in older computer Classes in older hardware and software are taught by the Curator, Gary Ganger; 1st & 3rd Sat. of ea. mo. 3 to 5 P.M. at the Sugar Grove Bible Church, 7875 S. Kessler-Frederick Road: located 3 miles N. of US-40 between Englewood and Vandalia on Frederick Pike just inside Miami Co. past Miller's Grove. Email gangerg@dma.org or call Gary at (937) 849-1483

**GDDG -** The Greater Dayton Delphi Group, DMA®'s newest SIG, meets on the 2nd Thursday of each month at 6pm at DMA®'s Resource Center at 119 Valley St.. All levels from basics to advanced Windows applications development using Borland Delphi. Call Bill Gross: cell phone # 937-602-3946

#### **Introduction to the Internet**

Wondering how you can "Surf the 'Net?" This 1 hour monthly presentation is designed to answer a beginner's questions like: what modem do I need? What is Usenet? What's a Web Browser? What's the cost? Includes on-line presentation and Q&A period. At 6-7pm, just before the DMA® general meeting.

**UNIX/LINUX SIG** - Meets monthly the first Thurs. except Dec. at 7:00 P.M.<br>in the DMA® Resource Center. 119 Resource Center, 119 Valley St. Call Tony Snyder at 275- 7913 for info.

**Venture Scouts—**meets 3rd Mondays @ 7:00pm at Oak Creek United Church of Christ, on Bigger Road at the corner of Springmill Rd, in Kettering. Contact Ron Schwartz: -(937) 434-2144 schwartr@gemair. com

**Networking SIG -** is for people working in the computer networking field with either NetWare or NT. Meets on the 2nf Tues. at 7:00 PM at 119 Valley Street. Contact Larry Ford, A+ Network+ / Server+ / SME / MCP at tech-support@lmcomputers2000.com or call 937-361-8917

**The Apple-Dayton SIG** is for those who want to get the most out of their Apple computer & learn about the Apple/ Mac platform. We have lots to offer including giveaways. The group meets the 3rd Monday of every month at 7 p.m. at the DMA® Resource Center at 119 Valley Street. Contact Keith Ciriegio (meeting coordinator) at 937-773-0676, email: keithc@gemair.com

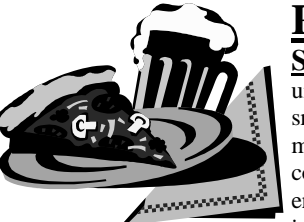

**Pizza SIG** - the unofficial snack or meal of the computer enthusiast is enjoyed

 following each DMA® General Meeting at Marion's Piazza on the corner of Patterson and Schroyer roads. Undisciplined exchanges of opinions and follow-up discussions regarding the recent DMA® presentation, & many other subjects, begin at approxi-mately 10:15 and last until the restaurant staff tires of our presence. This valuable (although unofficial) knowledgegathering event has become traditional & is open to all. It is commonly referred to as the "Pizza SIG" .

## **Club Purpose and**

## **Membership**

various levels of computer experience. The Dayton Microcomputer Association (DMA®) is an Ohio non-profit organization dedicated to the education of, and providing information to, microcomputer users and to the general public.<br>DMA® members use and own a members use and own a wide variety of computers and possess

Annual dues are \$15 for regular members, which includes a subscription to *The DataBus* newsletter, and \$7.50 for associate members living at the same address. Associate memberships must run concurrently with a regular membership.

# **For other user groups not affiliated with DMA®, see page 31.**

# *–* **Cover Story (Cont.) Firewalls 101–**

#### *(Continued from page 1)*

+ + + + + + + + + + + + +

## **Our speaker: Timothy J. Rettig is President of LAN Solutions.**

 Tim has been involved with the computer industry since 1978 when his father, Jay Rettig, founded Software Solutions in Lebanon, OH. Tim grew up working on mainframes from Cincinnati Milacron, Texas Instruments, and Sperry. In the 1980s he was involved with many XENIX and UNIX installations for cities throughout Ohio.

# **DMA® NAME BADGES**

 **We are preparing to order a new group of DMA® name badges to wear at the General Meetings and other DMA® functions. Please call or email Leah Day as soon as possible to order your own badge, which makes introductions easier and helps others remember your name.** 

**The association has grown to 827 members at last count, with our attendance at the monthly presentations on the last Tuesday averaging around 120. Nametags would be an asset even at our SIG meetings; attendance at a couple of them have grown to around 40 !**

**You can order your DMA® nametags now, at \$11.00 each, by contacting Leah Day at 937- 232-9334 or dayl@dma.org**

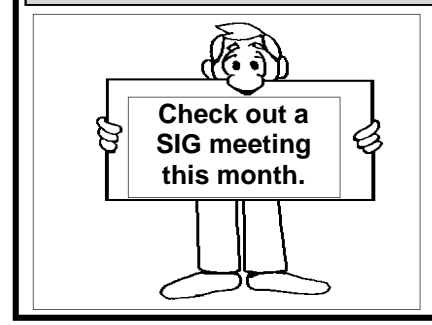

In the early 1990's Tim's focus moved from serial communications toward Arcnet and Ethernet with Lantastic and Novell. In 1992 he started LAN Solutions as a networking services company to compliment his father's software development company. The firm was involved with many challenging projects throughout the 1990's, including Project Infoshare for the United States Department of Agriculture. In addition to network implementations, Tim partnered LAN Solutions with Houston-based Centurion Data Services, to open one of the first Internet Service Providers in Cincinnati.

 In recent years, LAN Solutions completed a project to implement Citrix MetaFrame into the 5,500 user network of Louisville Gas & Electric. LAN Solutions has assisted countless companies in attaining secure high-speed communications to the Internet. Over 100 organizations depend on consulting and services from Tim and LAN Solutions.

 In addition to the business and technical achievement listed above, Tim has been a featured speaker at the pcRetreat seminar series for 8 consecutive years and has spoken at numerous other events. He was a co-host of the weekly radio show Max Bandwidth for 6 months in 2000. At the 2001 Cincinnati ITEC his presentation "Firewalls 101" had a standing room only crowd and was one of the top rated presentations. DMA® is very happy to host his presentation on April 30.

 For more on the company LAN Solutions, go to http://www.PerfectLAN.com

 To contact Timothy J. Rettig direct call: 513.469.6500x101

# **– READERS: Can you** help Joel? –

Kraft Trackball

Dear Fellow DMA® Members,

Maybe twelve years ago my father got me a Kraft Trackball.

The shape of the unit assists me in stabilizing my hand. I am disabled. Unfortunately, one of the shafts which translates the movement of the ball has become warned, causing the trackball to be temperamental. I would love to find the right size shaft as a replacement. It uses three inch shafts. Could somebody tell me where I could purchase a set of shafts? Thank you. Joel D. Stevey **steveyj@dmapub.dma.org**

Dave Lundy replied: "Have you contacted OTAP or TRC?"

"I haven't been able to learn much about it on-line except that it has a (optional?) foot pedal. I found one for sale for \$5 at

http://www.cnywebmall.com/softwa rehardware.htm (page dated Dec.11, 2001) I've seen a few references to (619) 724-7146 for the Kraft Trackball, but all the pages were at least a couple years old, so I don't know if that number is still valid. Good luck."

 [Which brought the response from Joel:] I saw a Kraft Trackball for a MAC on that one site which Dave mentioned.

I was wondering if it might be worth it to buy it and use the shafts from it?

Can any of our 827 DMA® members provide Joel any information on this? I know he'd appreciate your direct reply.

# **Heartland Regional Conference Follow-up.**

The Heartland Regional User Group Conference (HRUGC) was a success—

- 1. the attendees had a good time,
- 2. they want to return, with their friends, and repeat their experience(s),

3.it was mentioned in a Dayton Daily News article about Computerfest®

4.the event didn't lose money.

All are true based upon results from preliminary, informal surveys and from our financial records to date.

Although below my optimistic goal, we had 39 paid registrants for what hopefully will be the first of many annual HRUGC events. The registrants represented the 'Heartland' well, and then some. There were 18 user groups represented from Iowa, Illinois, Michi-

gan, Indiana, Kentucky, Pennsylvania and Ohio, and even California.

According to other APCUG officers, regional user group events seldom receive any publicity in the general media, e.g. out Dayton Daily News, because User Group conferences limit attendance to computer user group members who pay to participate. We also received publicity in two other publications, the *Midwest PC Review* and in *The DataBus*, both appealing to specialized audiences.

Microsoft provided the attendees with a fine meal (which cost more per plate than the early-bird registration for the conference), an informative presentation and many generous door prizes. Sonal Shah, the Microsoft representative

1000's OF BATTERIES FOR 1000'S OF ITEMS<sup>®</sup> **BATTERIES FOR: • CORDLESS Free Battery TOOLS** Testing **• EMERGENCY** ica's Battery Stores. **LIGHTING** + APC UPS **SYSTEMS Free Battery + ALARMS** Installation • LAWN on most items **EQUIPMENT** · FLOOR **SCRUBBERS National** · RADIOS **Bellbrook** • WATCHES Warranty 4496 State Route **• LAPTOPS** · MOBILE RADIOS 725, Ste 3 · PAGERS **Battery** 937-433-9222 **• AUTOMOBILES** Recycling **• PALLET JACKS** Center & MORE... Condition/analyze (NICd Only) SAVE\*10 Complete selection · Custom assembly available On the purchase of any Lanton **Hours:** Reg. prices from Computer **M-F:**  $8 - 8$ 569 **Battery** Sat:  $9 - 5$ Limit one per customer. Sun:  $12 - 5$ www.batteriesplus.com

we all know from her numerous DMA® presentations, together with Alan Chitlik, Microsoft's Mindshare Program (User Group Relations) Manager, made the opening Heartland event the attraction which brought people to the Heartland conference on a Friday evening after a hard day at work.

The Saturday Breakfast was cosponsored by Gene Barlow representing PowerQuest and Richard Katz of McKatz Brothers Marketing who represent Intuit and other fine products. Both Gene and Richard shuttled back and forth from the Heartland Conference to staff their companys' Computerfest® booths.

Following Saturday's breakfast, there were roundtable discussions entitled: "What APCUG Can Do for You", "Computer Recycling", "Board Development", and "Marketing Your User Group". After lunch on Saturday, the attendees participated in a lively panel discussion about Computerfest® and the possibility of other user groups having their own events. A Vendor Faire followed, with all sponsoring vendors participating in additional demonstrations and one-on-one conversations. Some registrants participated in a tour of the DMA® Resource Center and all attendees were invited to the Volunteer Appreciation (all-you-can-eat) Pizza and Sub Party as honored guests of DMA®.

After a brief breakfast on Sunday morning, where Computerfest® Chair Bob Kwater thanked the participants for attending, all went to Computerfest® to enjoy the seminars and to spend their money.

with all UG functions, its success was Many volunteers participated in the planning and running of this event. From the final decision to host it, we had only 60 days to make this event happen. As due to our many volunteers. Many thanks to the DMA® Board and especially to **Randy Young**, **Bob Kwater**, **Carol Ewing**, **Gary Turner**, **John Friedenbach**, **Gary Mullins** and **Leah Day** for not only trusting in me as an event coordinator, but also following

*(Continued on page 13)* 

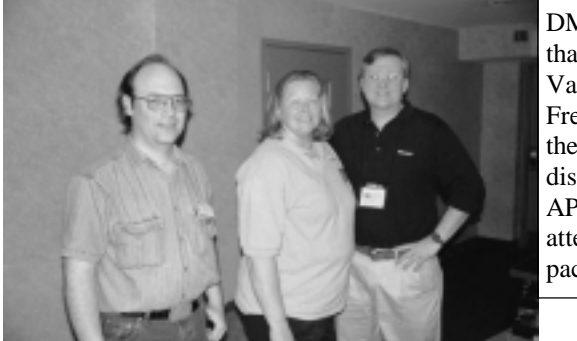

DMA® thanks Judy, Vance, & Fred for their help in distributing APCUG attendees packets.

Photos By Edwin Davidson Assoc. Editor, The DataBus

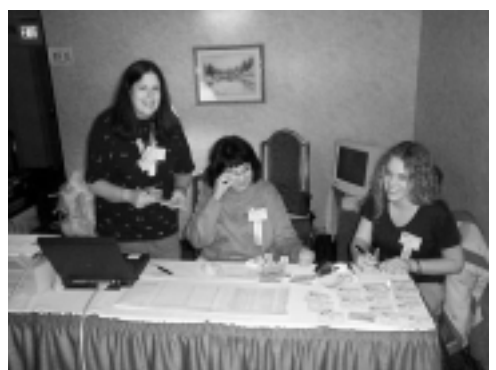

(L-R) Vance Pals [Iowa CIACUG], Judy Lococo, Mbr. APCUG Board of Directors & Fred Soward of KIPCUG [Ky-Ind] at the Heartland Regional UG Conference.

Registration desk occupants greet Regional attendees. Registration Desk people are (L-R) Leah Day, Trinette Kelley, Dayna Kelley.

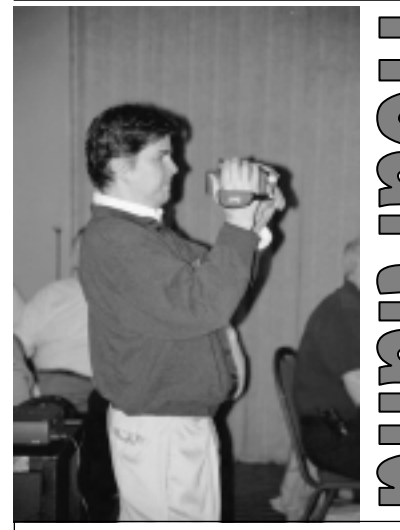

Alan Chitlik, Microsoft Mindshare Altan Chilik, Microsoft Mindshare<br>Program Manager, videos the group Spring 2002 Computerfest®

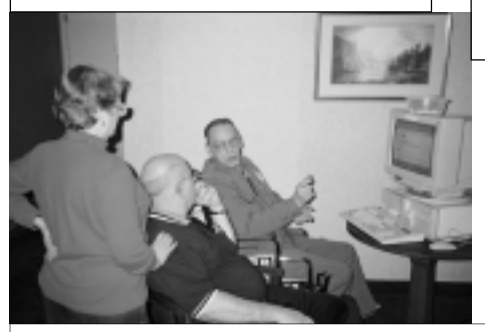

Emails downloaded & lots of good ideas exchanged between attendees late-night in the Heartland Hospitality room.

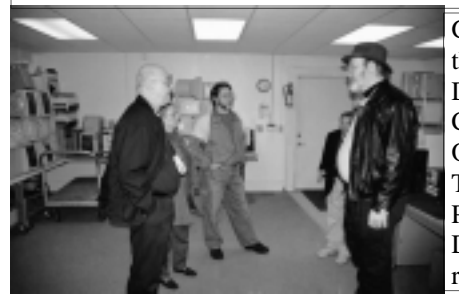

Gathering for the tour of the DMA® Resource Center, home of OTAP, the Ohio Technology Access Project—the DMA®'s computer recycling program.

Gary Ganger, Curator of the Computer Museum at the Spring 2002 Computerfest®.

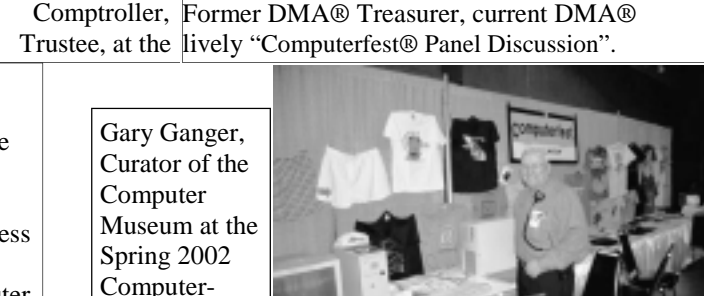

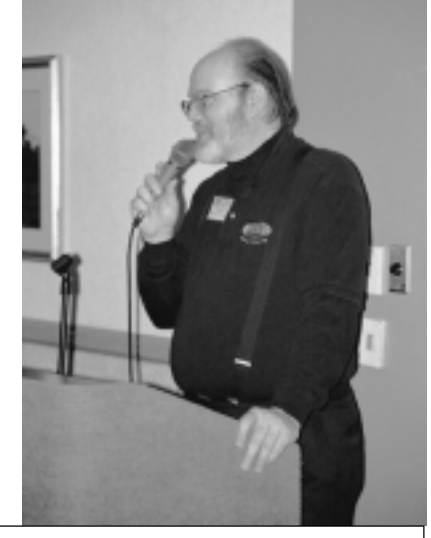

Heartland Regional UG Conference coordinator Peter Hess welcomes attendees to the first regional UG conference held in Dayton..

Chair Bob Kwater talks to Heartland Regional User Group Conference.

> (L-R) Gary Turner, Former Computerfest® Chair, DMA® Past Pres. & current DMA® Trustee & John Friedenbach, Former

Computerfest®

# **UH-OH !**

## **These Memberships have expired, or are about to expire soon!**

**Remember to send your check & the completed application form (in the center of this newsletter) marked "DMA® Dues" to P.O. Box 340402, Beavercreek, OH 45434-0402. Or if you give them to Carol Ewing at the next General Meeting, please have the form filled out in advance, and have correct change or a check. We do not have change at the Meeting.**

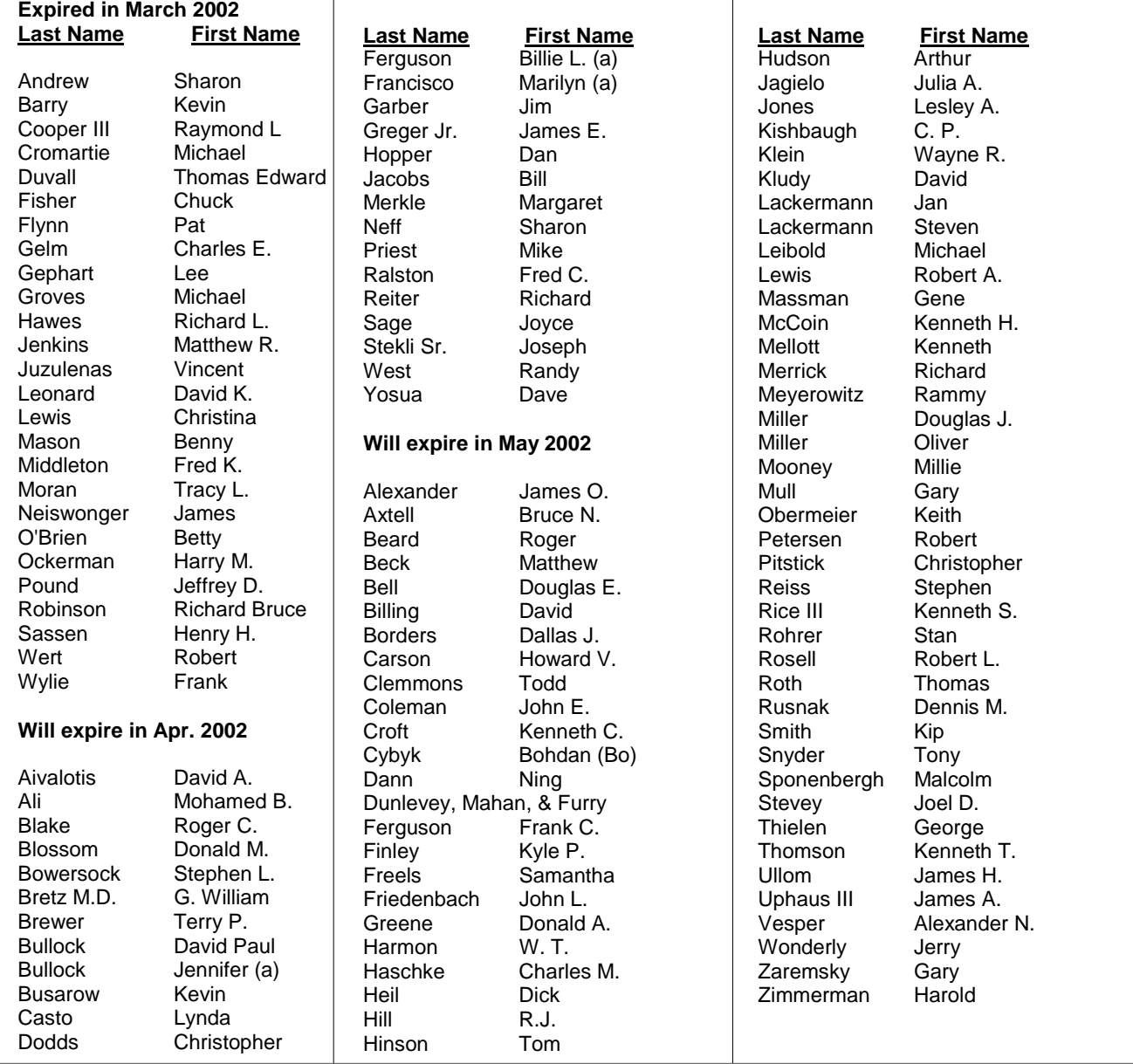

## **Membership about to expire?**

**Remember to send your check & the completed application form (in the center of this newsletter) marked "DMA® Dues" to P.O. Box 340402, Beavercreek, OH 45434-0402.** 

**Or if you give them to Carol Ewing, Membership Chairman, at the table at the entrance door at the next General Meeting, please have the form filled out in advance, and have correct change or a check. (Much better to mail them. Beats standing in line at the meeting!)** 

**We do not have change at the meeting. Bring cash or checks.**

# **Software Review — —ConQuest Online strategy game. ConQuest**

*by Dan Woodard, DMA® member, DataBus Software Reviewer*

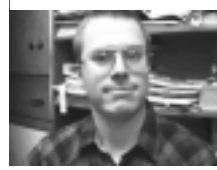

Dan Woodard: *At the tender age of 9, Dan got his start enjoying computer games on his TI-99/4a home computer, and he's been at it ever since. He graduated in 1996 with a B.S. in Environmental Studies. Dan has been a DMA® member for about 9 years now, and enjoys playing Othello, other strategy and role playing games, backpacking, fishing and gardening. He also dabbles in computer repair and upgrades, & is currently studying*  for his Network+ certification.. Dan is a regular software reviewer in The DataBus.

Just about anyone who has watched new Star Trek episodes since 1987 would be familiar with the Q continuum - a group of beings with nearly limitless power, often playing the part of the Universe's practical jokers. In ConQuest Online, Activision brings us a strategy game in which players take on the role of opposing Q's, each using familiar Star Trek characters, ships and more as pawns in a grand game of strategy.

 ConQuest Online is essentially a collectible card game adapted to an online computer format, and played with miniatures rather than with cards. In a way it is much like playing a game of chess, except that there are more than 150 different pieces that can be used, some of which are very rare. Many character pieces and ships are considered "unique", meaning that only one may be in play at any given time.

 Gameplay goes through three basic phases: deploy, attack and move. You expend control points to put pieces into play, gaining points each turn based on how many planets you control. During the attack phase, battles are resolved, both in space and on planetary surfaces. After the battle, you can move your forces to new areas, either to attack again, or more often to bolster your defenses. The advanced version of gameplay adds additional phases to each turn, and new ways to win, making the play much more challenging.

 On the positive side, this game has no monthly fee. You could play it as often as you like and never pay another dime. Additional game pieces may be purchased in the form

of a 'booster pack' (1-2 Rare or Very Rare, 6 Uncommons, 7 Commons), or by trading with other players online. As a budget title, the game is available many places for under \$10, and comes with a manual and CD. When playing, you don't have to have the CD in the drive, which is great if you like to listen to audio CD's while playing.

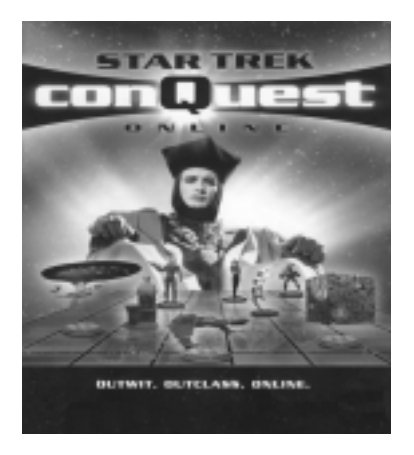

 The game features excellent voice effects by John de Lancie - the actor who played the original Q in Star Trek: The Next Generation. Often voice overs are annoying in PC multimedia titles, but I found his to be humorous and well done. ConQuest Online offers nearly infinite replay value, due to the number of different ways players can build a control group, and the number of different people to play online. The average game usually lasts between 10 and 20 minutes.

 On the negative side, this title offers very limited offline play, which is essentially targeted at teaching the mechanics of gameplay. It would have been nice to see a couple more offline scenarios. The online options are not particularly

intuitive, either. It probably would have been a good idea for Activision to create some sort of online avatar to guide new players through the basics. I had to wander around for quite a while and ask questions in the chat room before I figured out how to trade pieces with other players. While there are usually other people to play, the number is not always high. On weekdays, there are usually less than a dozen people, and on weekends perhaps two dozen.

 Summary: It was rather difficult to pick up the intricacies of ConQuest Online, even with the help of the manual. However, with the replay value, it was worth the effort. The offline tutorials and games were a bit limited, but it was designed as an online game after all, so that was understandable. If you are a science fiction fan or you enjoy strategy games, and especially if you don't like the thought of a monthly fee, this would probably be a good investment. This game can be highly addictive once a person gets past the learning curve. I would suggest downloading it to try it out, then ordering the retail version so that you have a manual.

Rating: 7.5 out of 10

 Requirements: 75 MHz CPU, 8MB RAM, 4X CD, Win '95+, 50 MB HD, internet

 Reviewed: Athlon 700, 128 MB RAM, 32MB Video, 50x CD, Win '98, DirectX7, 30GB HD

Best Price: \$7, including shipping, from ebgames.com

 Try the playable demo (17 MB) at: conquestonline.com/getgame/

# **Internet.talk - Newer Technology vs. Yesterdays: Newsgroups**

By Patrick J. Suarez—Regular Contributor to *The DataBus -* pjsuarez@gemair.com

Patrick J. Suarez is a nationally recognized Internet writer, trainer, speaker and consultant. He has appeared on numerous radio and TV programs across the United States. He is the Internet speaker at the annual Computerfest® trade show in Dayton, OH each spring. Mr. Suarez published a tutorial software program called "The Beginner's Guide to the Internet" in 1993, and a book by the same title followed in 1995. In addition, Mr. Suarez has been published by Que. Mr. Suarez operates a Web site supporting people who have just learned that they have a tumor. Pat is the Manager of Contracts at evolServ Technologies and shares his computing time between Linux and Windows.

Until 1996, Internet users, local and global, knew most of the following names and terms. To them, these were the Internet:

*Fidonet; Harley Hahn; Prof. Eugene Spafford; Gopher; Netmanage Internet Chameleon; tin; pine; John December; Erinet; Brock Meeks; Cantor and Siegel; Michael Strangelove; Vint Cerf; Uudecode; Gleason Sackman; Scott Yanoff; Internet-In-a-Box; Mosaic; telnet; BBS; UUCP; Lynx; Netscape Navigator; ftp; Usenet; WWW; Bitnet; e-mail; CIX* 

 Six years later, eons in Internet time, these are the Internet, especially to the younger population born just as Reagan was entering the White House: *AOL; Microsoft; Instant Messaging; Outlook; Internet Explorer; Linus Torvalds; Bill Gates; WWW; Mailing Lists; Network News; e-mail; Windows; Linux; Internet telephony; WAP; PDA; Palm OS; Roadrunner; DSL* 

 The more seasoned readers recognize a few entries in the second list that are the same things with different names in the first list.

 There's no surprise to the notion that newer technology improves upon and displaces older technology. It happens all too rapidly: the cell phone that you bought six months ago is practically rendered obsolete by one coming out next month. The same for PDAs. The goal is smaller and faster. Portable and powerful. Try to keep up: we dare you. So be it.

 Occasionally, yesterday's technology was so advanced, simple to use and useful that one questions its demise. Gopher, a fabulous information sharing protocol on thousands of Gopher servers around the world, built up a great head of steam only to suddenly succumb to the Web. If you want to know about Gopher, look it up at **www.google.com**. Gopher was fast, everywhere (especially at universities and the federal government) and loaded with images and information. I miss it.

 One protocol that survived the Web (and even exists on it) is Usenet news, now referred to as network news, this month's topic. I would bet that a huge percentage of today's Internet population is barely aware of network news. When I introduce it to the uninitiated. it's a jaw dropping experience for them. They had no idea that something so colossal and fascinating was right under their noses.

 Network news is a vast global collection of servers (computers similar to Web servers, ftp servers or e-mail servers) that connect to one another across Internet lines on Port 119 (the Web is on Port 80, POP3 e-mail is on Port 110 and so on). Just as you read e-mail with an e-mail application (e.g., Outlook) and Web pages on a browser (e.g., Internet Explorer), you read network news messages on an application called a 'newsreader'. Outlook has a newsreading component. Other news readers are Pan (Linux) and Agent or News Xpress (Windows).

 Network news is similar to a massive public cork board where the board is segregated into major areas of interest (then further cut up into minor, but related, areas of interest within that major interest area). People could post paper messages to an area for all to read. Anyone could read the message (posting), reply to it or post a new message of their own on that topic or a new

topic within that area of interest. Now think of this electronically. Each "newsgroup" (area of interest) has its own unique address that clearly labels its topic. Within each topic can reside tens of thousands of messages (or just a couple). The addresses read left to right, from major interest area to related focused interest area.

 For example, consider this newsgroup: alt.fan.letterman. The designation 'alt' stands for alternative, harkening back to a time when creating new newsgroups was difficult and just a few major areas existed. 'alt' became a breeding ground for everything that did not fit within rec., comp., and the other original, more staid, newsgroup areas.

 So, 'alt' indicates you are in the 'alternate' news area. The 'fan' is pretty self-explanatory, as is 'letterman', CBS's popular late night TV show host. The newsgroup alt.fan.letterman is very active, carrying a far greater number of postings than alt.fan.jay-leno.

**Change Service Requested**  Curious? Fire up your news reader, give it the address of your Internet service provider's network news server (e.g., news.gemair.com) and download the 75,000+ newsgroup titles carried by your ISP. Find the name of a newsgroup of choice and then while away the hours reading and posting, carrying on conversations with newfound friends.

With any Internet activity comes warnings, and I have a few. First, enter any newsgroup with an open mind. Introduce yourself and say why you plan to visit the group frequently (if you plan to). Only post info that is true, interest- *(Continued on page 11)* 

# **Internet.talk - -Newer Technology vs. Yesterdays: Newsgroups (Cont.)**

ing and adds something to the flow of conversation. Note: Multiple postings on a single topic constitute a conversation "thread". *(Continued from page 10)* 

 Next, understand that thousands of people flood newsgroups with trash messages. Get used to it. It's here to stay. Third, always stay on topic in a newsgroup and never blatantly advertise a product, especially one that you sell personally.

 Newsgroups stay current with the times. In response to the monster HBO hit program, "Six Feet Under", alt.tv.six-feet-under is available and carries terrific commentary and debate about what goes on in the show and its stars.

network news is not just entertainment. Tens of thousands of topics, from religion to science, from sociology and psychology to medicine to finding jobs to info about cities are there, around the clock.

 And so is pornography, in stunning, living color. If this bothers you, avoid those groups. The mainstream groups that delve into the entire gamut of human sexuality (and I'm not overstating the breadth of this) exist under the alt.binaries.pictures.erotica.????, where ???? could be anything from behavior to body parts. Note, though, that related newsgroups exist under slightly modified titles, so be on the lookout for those. Trust me: you'll know 'em when you see 'em.

That sort of content notwithstanding, an entire, rich, cultural world awaits you in network news. It's been evolving slowly since its inception in 1979 at the University of North Carolina. If e-mail and the Web have become a bit stale, fire up your computer's newsreader and enter a brand new world of information, opinion, fact and fiction.

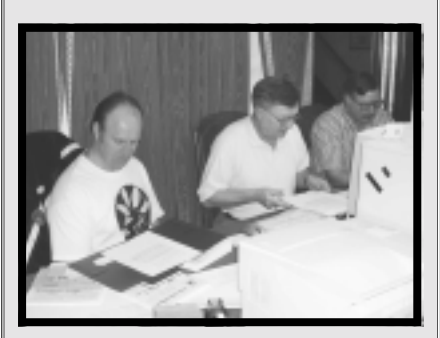

**Bob Esch, DataBus Editor with Associates, hard at work on this issue.** 

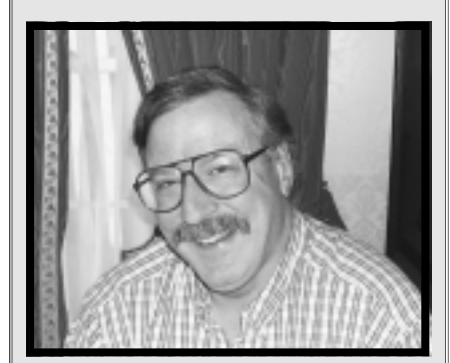

**George Gibbs, Assoc. Editor** 

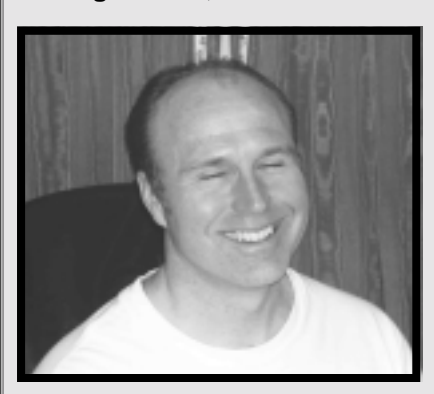

**Edwin Davidson, Assoc. Editor** 

 $EZ$  *Viewer*  $3^{Se}$ Professional Windows 95/98/NT4.0/Me/2000 View, Print, Manage, Edit, and Enhance your digital pictures. Easily View and Print up to 64 images at once. Add Special Effects or even run an Automated Slideshow with Audio. Whether you're a beginner, an advanced user, or just plain frustrated with other programs, EZ Viewer is: **FAST** EASY **POWERFUI** VERSATILE **FUN** GJC Software, Inc. www.gjcsoftware.com for FREE Demo and Information Toll Free 866-EZ Viewer or 866-398-4393

But

# **DMA® HAS NEW MEMBERS (& A WINNER) FROM COMPUTERFEST®**

 DMA® always has a booth at Computerfest® to recruit new members and offer current members the convenience to renew at the show. This show, John Hargreaves, DMA® Booth Chairman and Carol Ewing, Membership Chairman of DMA® decided to offer a free drawing. Anyone joining as a new member or renewing as a current member were entered in a drawing for a \$50.00 Gift Certificate. They had a fantastic response.

 Sunday at 3:00 PM, Mary Hargreaves drew the winning entry: William Shira III from Beavercreek, OH. He is a brand new member and was at the show, heard his name announced and picked up his certificate. He probably has already spent it. William won a \$50. gift certificate, and DMA® gained 88 new members and member renewals during that weekend!

Details: New =  $35$ , Assoc. =  $4$ ; Renew = 41, Assoc. = 3, Student = 5. A total of 88 – Welcome to our new members. To John Hargreaves' recollection this was about 250 - 300% increase over other shows. It is hoped we can get 2 more members to help John & Mary work the booth during the August event, so there will be 2 people available at all times.

 This gives us a chance to remind you readers that all student memberships are FREE. Just fill out the application in this newsletter and mail it to the address on the applica tion, mark it as STUDENT. Stu-

## **There are 3 kinds of people:**

**Those who can count, and those who can't.** 

dents receive the same benefits as full members including this newsletter every month.

 Randy Young, President of DMA®, John & Mary Hargreaves, Dave Schwab (a DMA® Booth volunteer) and several Computerfest® Committee Chairpersons attended the drawing. Thanks to Carol Esch for being photographer. Congratulations to William Shira III.

 John and Carol Ewing want to thank everyone for participating in the drawing. Plans for a drawing during Fall 2002 Computerfest® on August 24 & 25 have already started. Watch The DataBus for more details.

**Want to help at next Computerfest® ? Contact John at hargeaj@dma.org**

# **Encyclopedia: sign of the times**

 **From WynneC online -** 

 **"I took my son into a library the other day. He looked at a row of books on a shelf and asked "What is that?" I replied that it was a set of encyclopedias. Well, here is the sign of the times in his response:** 

**"Gee, someone took the time to print it all out?"** 

**The world has changed!** 

# **Cable Leads In Making Broadband Access Happen**

 Cable companies are poised to take advantage of their significant lead in the high-speed Internet access market. As of June 2001, cable operators delivered high-speed access to approximately 4.7 million U.S. customers. This compares to about 2.2 million DSL subscribers receiving service from a phone company or other Internet provider, and 98,000 broadband customers connected via satellite.

Says Michael Goodman, senior analyst with the Yankee Group, a consulting firm: "There is a ripe playing field here for cable operators to take advantage of." Goodman offers several reasons why cable has pulled into the broadband access lead: the cable industry has benefited from its firstto-market advantage, more widespread availability, better prices and easier installation.

 Says industry insider Kim Kelly, chief financial and operating officer at Insight Communications, one of the country's top 10 cable companies: "We deserve the lead." Kelly claims her industry has invested more than the country's telephone companies in upgrading their systems to be able to offer two-way Internet service.

of business. While noting that even cable providers have had to work out a few kinks with Internet service, she says they have managed to retain their customers while drawing from those who either don't have broadband access or whose DSL providers have gone out

 **Q: What is TVShow.xxx ?** 

 **A: The X-file** 

# **– Security: Are you at risk and do not even know it? –**

#### By Paul Hansford, DMA® Member - pdenver@ix.netcom.com

If you are not afraid, then you do not understand the issues of security. No, I am not trying to invoke fear, uncertainty, and doubt, (FUD), but rather promoting awareness of the issues and risks. No operating system or application is 100% unbreakable (Yes even Oracle and UNIX have flaws), but you need to be aware of the issues to fix something you may not know is broken.

 Here are some online tools to audit your system in the simplest way: **Covering the basics.**

 On any system, you have ports, sockets, and protocols to deal with. On the low level they allow networking & applications on your system to talk to other machines and applications an your hardware. Skipping the geek & techy definitions of these

areas, let us jump into using them to test our systems.

## *While online, try this at home!*

 Disclaimer: To the best of my knowledge none of these tests will harm your system. But since they are third party free tools buyer beware. I have used them all without anything breaking, but your mileage may vary.

 There are two decent port scanner tests that can be run straight from your browser:

## *Need a firewall anyone?*

 http://grc.com Run the Shields Up test!

 http://www.symantec.com/ securitycheck/ Follow the icon and run the test

*Need a virus scanner anyone?* Email Virus Vulnerability Check http://www.gfi.com/ emailsecuritytest/

## *Need to update your system patches?*

Don't leave your system unpatched and unprotected. Here is great tool to check if you have applied the latest security patches or settings to protect yourself: Test your patches out by the link below:

 System Patch Checkers (Microsoft Only) http://www.microsoft.com/ technet/mpsa/start.asp

 I am sure there are other easy tests to run, please feel free to drop me an email and let me you what you have found for auditing the flaws in your system. Have fun and surf safely!

# **– Heartland Regional User Group Conference (Cont) Heartland Regional User Group Conference (Cont) –**

#### *(Continued from page 6)*

through with their approval and commitment to help as speakers or in other valuable capacities. I also very much appreciate the valuable assistance of the **APCUG officers Dave Kindig**, **Judy Lococo**, **Jim Evans**, **Patricia Hill** and **Don Singleton,** who agreed to be recruited to co-lead a roundtable presentation and/or to help in other needed ways. Also, **Dave Grosheim** stepped in as a last minute speaker; **Paul Bullock** helped with many technical issues; **Dayna** and **Trinette Kelly** gave valuable support at the registration desk; and **Rammy Meyerowitz** designed a great name badge.

The following volunteers who deserve special note include our own **Dave Lundy**, who facilitated the autoresponse message, has made many timely updates and who has also sent out a very large rush mailing to user group officers and members to inform them of the Heartland RUGC. DMA® Board Member **Leah Day** welcomed conference attendees at the registration table after having already communicated with

them via email to answer their many advance questions. **Millard Meier** designed a CD which included a copy of the *Computer Chronicles* show on Computerfest® and many other documents to give attendees background information about Computerfest®. This CD was the most cherished of all gifts the attendees received in the Welcome Kit they received when first arriving at the conference. I understand that many attendees were planning on sharing the contents of that CD at user group meetings after they returned home. You may have first heard of **Ed Davidson** through his candidacy for DMA® Board during last year's elections. Ed worked very hard to document the conference via photographs. His very thorough coverage is obvious in the photo web pages that he is compiling—which will be linked from the Heartland Regional User Group Conference web site (http://www.apcug.org/regional/heartlan d) which is also found through links on both the DMA® web site (thanks again to **Dave Lundy**) and from the Computerfest® web site (thanks to **Bill Gross**).

Another notable volunteer is **Don Singleton**, of Tulsa Oklahoma and chair of the APCUG's Online Services committee, who in very quick order put up the Heartland Regional User Group Conference web site and had kindly tolerated my frequent updates. Don also designed the Heartland logo, which is prominently displayed on the Heartland Regional web site and on items the conference attendees received.

It takes dedicated volunteers to conduct a successful event. The Heartland Regional User Group Conference simply couldn't have happened if it had not for this group of talented, dedicated volunteers. I again thank them all for their participation and hope that I will have the pleasure of working with this team again—hopefully soon—to prepare for the next Heartland Regional User Group Conference.

Peter Hess, Coordinator Heartland Regional User Group Conference peterh@apcug.org

# **Computer Fair for High School Students, at Computerfest®**

Computerfest® held it's first Computer Fair to encourage and reward the HIGH SCHOOL students in the Miami Valley for their computer skills to showcase their school's computer curriculum or a project to represent their school. We had 6 projects submitted by two schools. Students were required to bring all equipment they needed to demonstrate their project.

 We had three Judges: Jim King of CDO Technologies, Kevin Royalty of Geeks Incorporated & Frank Dutmers of Veridian. Each student had to greet each Judge, explain what their project was, what it did how it did it, in addition to answering the Judges questions.

 Four winners were selected and all elected to receive the cash option.

 1st - Montgomery County CTC N-Des Network Design Software Team Project Nathan Brown Paul Schwab Split \$500 Savings Bond/ \$250 check

 2nd - Troy High School Big Cats web site

 Adam Weissbrod \$ 300 Savings Bond/\$150 check

 3rd - Troy High School Troy High School web site Amy Evans Class Project \$200 Savings Bond/\$100 check

 4th - Troy High School Visual Basic Game Aaron Lindemann \$100 Savings Bond/\$50 check The winners were invited to the March DMA® General meeting to receive their awards.

 I want to thank each of the Students, Teachers & Judges for their time and supporting the youth of the Miami Valley.

 We are planning another Computer Fair at the Fall 2002 Computerfest® where we will be assisting the Scouts in the Miami Valley earn their Computer Merit Badges. If you would like to assist in this program let me know.

 George Ewing Spring 2002 Computerfest® Special Projects

# **Google Advanced Search**

**(Excerpted info from Fred Langa great Langalist, a free 100% OPT-IN online newsletter: See** 

**http://www.langa.com/info.ht m )** 

 **Wondering if you were aware of the new "News Search" service that's being Beta tested and available to all at Google. You can access recent articles from publications world wide. If you're looking for the latest headlines or recent straight news articles, it's a real time-saver.** 

 **To try it out, point your browser to the Google home page at** 

 **http://www.google.com and click on the "Advanced Search" option. Scroll down a few lines to find the "News Search (Beta)" section.** 

**Even in beta, it's already working pretty well. It's a nice complement to another group of advanced Google features many people don't know about: the "Topic-Specific Searches." They're at the bottom of the Advanced Search page, and they offer pre-filtered searches of:** 

**Change Service Requested +U.S. Government - Search +Google Catalog Search - Search and browse mail-order catalogs online +Apple Macintosh - Search for all things Mac +BSD Unix - Search web pages about the BSD operating system +Linux - Search all penguin friendly pages +Microsoft - Search Micro soft-related pages all .gov and .mil sites +Universities: Stanford, Brown, BYU, & more** 

**Google just gets better and better.** 

# PUT NEW GEMAIR AD HERE

# **INTERNET ACCESS INFORMATION**

The Dayton Microcomputer Association (DMA®) is able to offer Internet services as a result of an agreement with GemAIR™ Inc, a wholly-owned subsidiary of DMA, which offers a full range of IP connect services including World Wide Web (WWW) access, Usenet news, ISDN, leased lines, etc. GemAIR service is a point to point (PPP) account and requires the use of a TCP/ IP stack and a graphical web browser, such as Netscape (which they provide), MS Internet Explorer, Opera, etc.. All lines are 56k. They offer a low flat annual rate with no connect-time charges. For more information on their services call (937) 461-6826 (Voice) or visit their home page at http://www.gemair.com/.

DMA offers two levels of service which are all text only and require only a basic terminal emulation program, such as Procomm, Qmodem, HyperTerminal, Telex, etc. which supports vt100 or ansi terminal emulation. Listed below is a description of each level of service:

**Public Access**: This level of service is free to anyone, non-DMA members or DMA members. It is an easy-to-use menu system which includes text-based E-mail (using pine or elm), and read only access to Usenet news groups (using tin or (t)rn). There is a one-time \$10 setup fee for new accounts.

**DMA Members**: This level of service will be provided to any DMA member at no additional cost. It includes the same services as above, plus posting to Usenet news groups, as well as file up- and down-load capabilities, chat, and access to a UNIX shell if you wish. You can even have a free non-commercial web page. There are no on-line time limits and all lines are 56K.

Membership in DMA costs only fifteen dollars per year. For this you will receive an award-winning monthly newsletter announcing DMA's activities and updates on the newest computer technologies. Also you will be eligible to participate in the free prize drawing held during our monthly meetings at the University of Dayton.

DMA is Dayton's oldest and largest computer users group. DMA sponsors *Computer Chronicles* on channel 16, holds Computerfest® biannually, and awards money to students with outstanding computer related exhibits at the High School Science Day. In addition, DMA has created an endowed scholarship at the University of Dayton for computer science students.

If you are interested in subscribing to DMA's Internet service and joining DMA, please complete the membership/Internet application form and return it to the address listed below. If you already are a DMA member, check your latest *DataBus* address label and see when your membership expires. You may want to renew your membership at the same time. If you wish additional information you can call Dave Lundy at (937) 426- 1132.

 (Dayton Microcomputer Association, Inc. membership, PO BOX 340402, Beavercreek OH 45402-0402) DMA® and Computerfest® are registered trademarks of Dayton Microcomputer Association. The DMA arrow logo is also a trademark of The Dayton Microcomputer Association, Inc.

#### REV: 7Apr2000

## **DMA® Internet Service Terms and Conditions**

The person signing the DMA Internet account usage agreement (the user), agrees to follow the terms and conditions for usage of the DMA Internet Service (the system). Each person is assigned a unique user ID and password. The user will not disclose his or her password to any other person. The user will not use another user's Id and password to access the system.

The user will comply with all rules for system usage as established by the system administrators. The rules are subject to change as determined by the administrators and will be posted on the system for the user(s) to review. Continued use of the system by the user constitutes acceptance of the rule changes.

Users will not utilize the system for illegal activity or in a way which aids in illegal activities. The user agrees that copyrights, trade secrets, and another's rights to privacy will not be violated.

The use of any SLIP emulator, such as SlipKnot, TIA, etc. on dmapub is not allowed because SLIP emulators tend to be resource hogs.

The system administrators are not responsible or liable for monitoring the content of information placed on the system. Nor are the system administrators responsible for preserving or protecting any rights which the user may have in any information placed on the system. Backups for any user files placed on the system by the user is the user's responsibility and not that of the system administrators.

The user agrees that the services provided under this agreement, including access to the system, are provided by the system administrators and providers on an "AS IS" basis.

that could cause damage to the user's software or hardware. Such causes include, but are not limited to, lightning strikes, power surges, files<br>downloaded that contain viruses, etc The user agrees to hold system administrators and the information providers harmless for any claims, liabilities, losses, costs, damages, or expenses arising from the user's use of the system while connected to the system services. It is understood that conditions beyond DMA's control could occur downloaded that contain viruses, etc.

The user agrees to hold any data or software which is proprietary to the system administrators as confidential information. The user shall not transfer to any person or entity any data base included in the system or remove or copy any software program comprising the system.

By signing this agreement the user accepts the above terms and agrees to abide by all laws or regulations set forth by the State of Ohio and the Federal government governing the use of computers and telecommunications in the United States.

#### **NOTICE: PLEASE ALLOW UP TO THREE WEEKS**

REV: 98/10/10

#### **FOR APPLICATION PROCESSING AND INTERNET SET-UP**

Note: A \$10.00 fee will be charged for all returned checks.

## **DMA® Membership Application/Renewal (only one person per form, please) PLEASE ALLOW UP TO THREE WEEKS FOR APPLICATION PROCESSING AND INTERNET SET-UP**

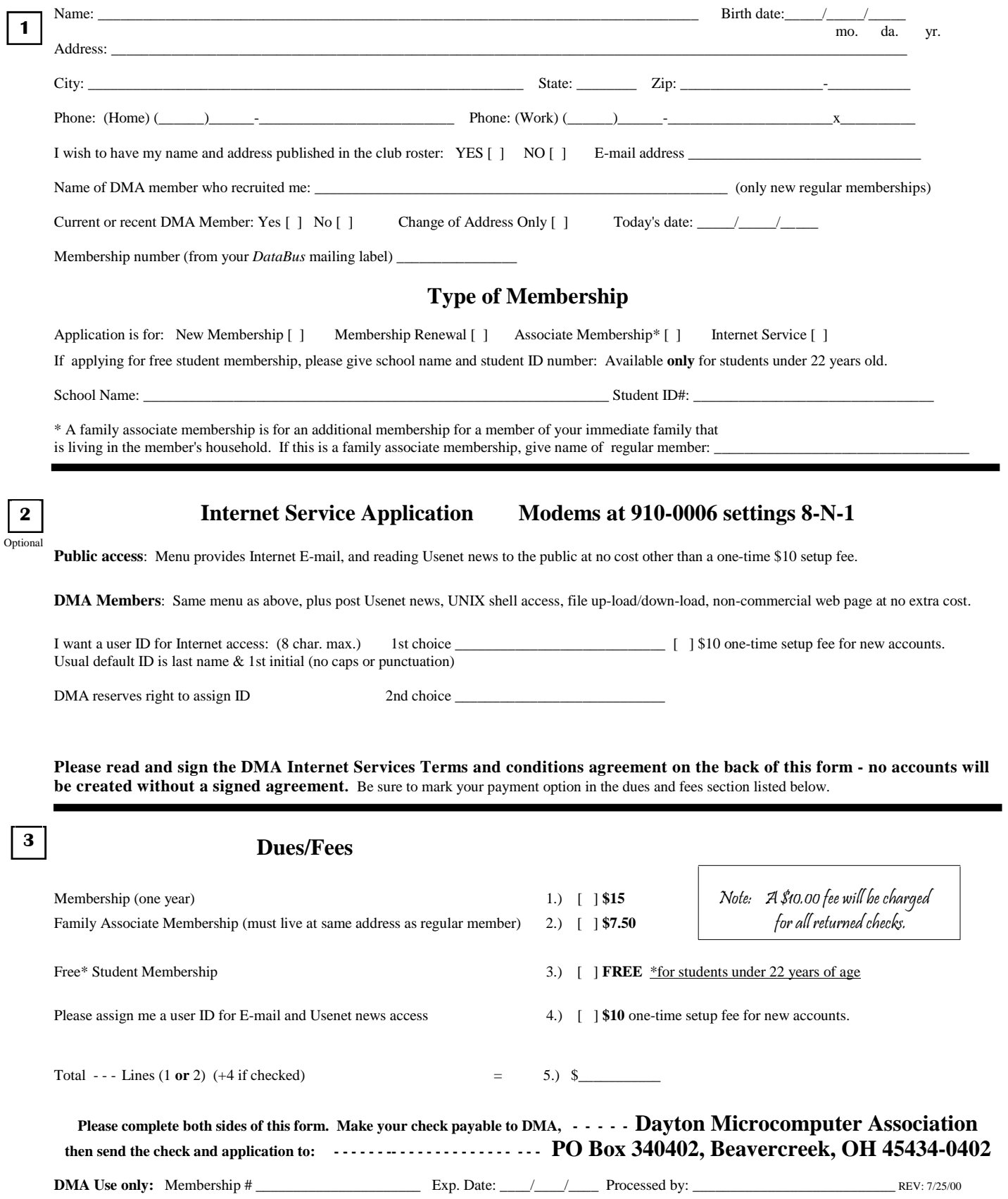

# **DMA® Internet Service Terms and Conditions**

The person signing the DMA Internet account usage agreement (the user), agrees to follow the terms and conditions for usage of the DMA Internet Service (the system).

Each person is assigned a unique user ID and password. The user will not disclose his or her password to any other person. The user will not use another user's ID and password to access the system.

The user will comply with all rules for system usage as established by the system administrators. The rules are subject to change as determined by the administrators and will be posted on the system for the user(s) to review. Continued use of the system by the user constitutes acceptance of the rule changes.

Users will not utilize the system for illegal activity or in a way which aids in illegal activities. The user agrees that copyrights, trade secrets, and another's rights to privacy will not be violated.

The use of any SLIP emulator, such as SlipKnot, TIA, etc. on dmapub is not allowed because SLIP emulators tend to be resource hogs.

The system administrators are not responsible or liable for monitoring the content of information placed on the system. Nor are the system administrators responsible for preserving or protecting any rights which the user may have in any information placed on the system.

Backups for any user files placed on the system by the user is the user's responsibility and not that of the system administrators.

The user agrees that the services provided under this agreement, including access to the system, are provided by the system administrators and providers on an "AS IS" basis.

The user agrees to hold system administrators and the information providers harmless for any claims, liabilities, losses, costs, damages, or expenses arising from the user's use of the system while connected to the system services. It is understood that conditions beyond DMA's control could occur that could cause damage to the user's software or hardware. Such causes include, but are not limited to, lightning strikes, power surges, files downloaded that contain viruses, etc.

The user agrees to hold any data or software which is proprietary to the system administrators as confidential information. The user shall not transfer to any person or entity any data base included in the system or remove or copy any software program comprising the system.

By signing this agreement the user accepts the above terms and agrees to abide by all laws or regulations set forth by the State of Ohio and the Federal government governing the use of computers and telecommunications in the United States.

User's Signature: \_\_\_\_\_\_\_\_\_\_\_\_\_\_\_\_\_\_\_\_\_\_\_\_\_\_\_\_\_\_\_\_\_\_\_\_\_\_\_\_\_\_\_\_\_\_\_\_\_\_ Date: \_\_\_\_\_\_\_\_\_\_

Print user's name here

If the user is under age 18, a parental or legal guardian's signature is required. Although the Internet provides a great deal of useful, informative, and entertaining text, pictures, and programs, some of it is not suitable for minors. Your supervision is strongly encouraged.

Parent's signature: \_\_\_\_\_\_\_\_\_\_\_\_\_\_\_\_\_\_\_\_\_\_\_\_\_\_\_\_\_\_\_\_\_\_\_\_\_\_\_\_\_\_\_\_\_\_\_\_ Date: \_\_\_\_\_\_\_\_\_\_\_

Print parent's or guardian's name here \_\_\_\_\_\_\_\_\_\_\_\_\_\_\_\_\_\_\_\_\_\_\_\_\_\_\_\_\_\_\_\_\_\_\_\_\_\_\_\_\_\_\_\_\_\_ REV: 98/10/10

Note: A \$10.00 fee will be charged for all returned checks.

# **Digital Cameras: Shutter Delay**

### By George Gibbs, DMA® Member & Associate Editor, The DataBus

#### **Is Shutter Delay a problem with your Action Shots?**

**Dave Johnson**, **PC World's Digital Focus** writer has written a great article If you haven't bought your camera on the problem of shutter delay with digital cameras. His March 19, 2002 piece (as emailed to subscribers) begins:

 "Time and time again I hear the same complaint about digital cameras: "There's a long pause between when I press the shutter release and when the picture is actually taken." The result: When you're trying to take an action shot, the subject moves before the shutter opens.

 "Indeed. That pause--which can seem to drag on for several seconds--is responsible for more frustration than all of the world's child-safe medicine bottles combined. Newer cameras are getting better. Some older digital cameras had a "shutter lag" that lasted nearly a second, but even the newest digital cameras have some lag. Let's talk about how to deal with it."

 Johnson continues by explaining that shutter lag happens because under ordinary circumstances a digital camera has a veritable checklist of tasks to perform when you press the shutter release. It measures the distance to the subject, locks in the proper focus, and then measures the ambient light, calculates the best exposure, and locks in an aperture setting and shutter speed. Johnson says, "Then the camera goes on to calculate the "white point" of the scene (which is when your camera does the photographic equivalent of adding laundry detergent to your picture--it figures out how to balance the colors in a scene so the whites come out white, the blues are blue, and so on) and making sure the data buffers are flushed and ready to receive image information."

All this can take your camera as

much as half a second or so but it must all be done before it's ready to actually capture the image.

#### **WHAT TO DO?**

yet, check the specs of each for the shutter lag, and read the reviews for that camera. If the lag is particularly short, say 50 milliseconds, it might get mentioned.

 Then, continues the writer, "if you have a chance to play with a few cameras at a computer or camera store, take some pictures and see what that particular model's lag feels like. If you hardly notice it, that's great. If you find yourself thinking about the lag as you take a few shots, it's probably too long.

> **"Shutter lag happens because under ordinary circumstances a digital camera has a veritable checklist of tasks to perform when you press**

Here's a tip: Most people test cameras by taking pictures of stationary subjects inside the store. Don't do that. Instead, point the camera out the window and try shooting moving subjects, like passing cars. That's how to tell if shutter lag will affect you after you get the camera home."

 If you already have the camera you can help it out if you:

• Set your camera's white balance- it'll be buried somewhere in the camera's menu system, so check your user guide for details on how to fix it. As Johnson says, "If the

white balance is set to auto, your camera has to take a spot reading and adjust the colors in the image each and every time you take a picture. Instead, you can use the camera's menu to set the white balance for the lighting conditions you're actually shooting in, such as daylight or night time, florescent or incandescent lighting. It won't shave a lot of time off your lag, but it'll help. Of course, if you do set the white balance that way, you need to remember to reset it when lighting conditions change."

• The biggest time saver is the auto focus. To eliminate half or more of the lag, frame your picture and put a little pressure on the shutter release. When the focus is locked and you're ready to take the picture, press down the rest of the way. Almost every digital camera has this two-step shutter release. If you pre-focus your picture, you can save valuable milliseconds. Apply slight pressure to the button and the camera automatically locks its focus on whatever is in the middle of the viewfinder. The focus stays locked as long as you apply a little pressure to the shutter release. Apply a little more pressure--in other words, press it all the way down--and the camera takes the picture. Note: you may have to pan the camera along with a moving subject for this approach to work.

**Here are some additional tips for reducing digital camera boot up time, shutter delay and click-to-click wait time, courtesy of George Gibbs, DMA® member and Assoc. Editor, The DataBus:** 

 Turn on your digital camera before you actually need it. Keep the flash

*(Continued on page 20)* 

# **Digital Cameras: Shutter Delay –**

By George Gibbs, Associate Editor, The DataBus

*(Continued from page 19)* 

and LCD viewfinder turned off though so it won't drain your batteries quickly. This way you'll be ready to shoot instantly without waiting through a lengthy boot up cycle. If you're fortunate enough to have a camera with a sleep cycle, just a light press on the shutter button will wake it up instantly and you'll be ready to shoot.

Whenever practical, try using your digital camera's burst mode. This lets you use the machine gun approach to fast moving subjects. Depending on your camera, you'll be able to shoot anywhere from approximately 3 to 15 (or more) frames in rapid sequence. Be aware, however, that you won't be able to use your flash for any of these shots, and the resolution of the pictures will likely not be at the highest setting. Start the picture sequence early and remember that it will take the camera a while to process that batch of images once you finish.

Lower the camera's resolution and/or raise its compression settings. How will the pictures be displayed? Do you really need your pictures saved at a high-resolution setting? If you're taking pictures for display on the web, they'll only be displayed at 72dpi. Using a high-resolution setting in that case creates a much larger file size and uses up your memory card space faster with no additional benefits. Also be aware that the bigger your image file, the more time is required to process and save it.

Always have one or two spare sets of batteries handy. The more you shoot, the bigger the power drain on batteries, even when you still may have plenty of power left. Gradually, the recharge and recycle times between shots will become longer. If top speed is what you need, swap a new set of (hopefully rechargeable) batteries every couple dozen or so shots.

Consider upgrading to a new digital camera model with larger memory buffers and faster DSPs (Digital Signal Processors). Camera manufacturers are beginning to respond to consumer complaints about time delays and lags, and are designing products that can shoot at speeds more like film cameras.

Like death and taxes, digital camera delays, lags, and recycle times are annoying and (for the moment anyway) unavoidable. However, by changing your habits a little, you can work around them and improve your digital shooting experience.

george.gibbs@usa.net

**Getting Unneeded Duplicate newsletters ?** 

 **Note to member households receiving multiple copies of The DataBus.** 

 **If you do not need more than one copy, please email Dave Lundy [lundyd@dma.org] and you can reduce printing & mailing costs for your organization. Thank you.**  **– Rich Gray checks in – Rich Gray checks in in–** 

DMA® Member Rich Gray wrote The DataBus with the following interesting story, saying "I don't recall seeing much about this issue." Nor have I. [Bob Esch, Editor]

# **Netscape/AIM install makes AOL "Trusted Site" to MSIE**

 I recently had to modify the Internet Properties/Security/ Trusted sites settings in Microsoft's Internet Explorer (IE) browser. Much to my amazement, there was an

**"http://free.aol.com"** entry, which I had not made and had not been there a few days ago.

 Having just installed Netscape 4.79, and subsequently had to remove various AOL promos from desktop, etc., I knew the likely culprit, given Netscape is owned by AOL. Googling with the oxymoronic search target ["free.aol.com" "trusted site"] confirmed my suspicion (see link below.)

 Since last fall, installations and upgrades of Netscape and/or AOL Instant Messenger have been surreptitiously subverting IE security. Giving a site trusted status allows execution of scripts, code and downloads from the site without user permission or even notice. There's no alert if a security certificate is missing or revoked.

ing applications to freely come along Buggy code on the AOL site could conceivably be exploited by a malevolent web page or e-mail. This is certainly a highly unethical action on AOL's part. One must also wonder about the IE's security system allowand change settings without user notice or permission.

http://www.informationweek.com/st ory/IWK20010927S0021

# **– Big News! INTEL coming to DMA® –**

**Intel to announce new Mobile Pentium 4-M Processor at DMA® in Dayton, OH May 28, 2002** 

**Intel** has committed to an announcement and presentation to DMA® on May 28, at our regular General Meeting at U. of Dayton. DMA® will be one of only 5 user groups throughout the U.S. on the Intel User Group announcement tour---- this is definitely a compliment to DMA®.

**The topic is "Your Digital World Just Got Better. With the New** 

**Mobile Intel Pentium 4 Processor – M."** As Intel says, "This is an opportunity for DMA® members and friends to experience the benefits of the Pentium 4 – M, including performance, reliability, stability, wireless networking, and multimedia."

**Pass the word: Intel will be giving away a powerful laptop** with the new Intel Pentium 4 – **M** Inside!!

Intel wants to target a more technical crowd, while still having a presentation interesting to those less familiar with processors/wireless, etc.

Tell friends in Cinci & Columbus.

**We ask all our members to inform/invite potentially interested friends and co-workers** to this special presentation. DMA® expects to draw from the Columbus, Indianapolis & Cinci areas. (Might be worth it for a visitor to join DMA® that night, just for the chance to win this mobile laptop!)

More details will be provided as soon as known. Please let everyone know about this event. Free admission

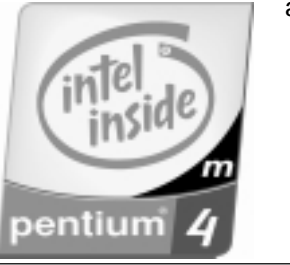

Carol Esch, DMA® Programs **Director** 

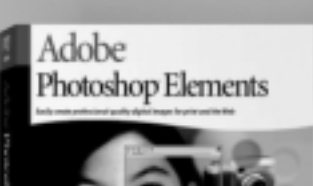

# Adobe<sup>®</sup> ™ Photoshop Elements

Easily create professional-quality digital images for print and the Web

Adobe Photoshop Elements software offers unique features designed specifically for amateur photographers, hobbyists, and business users who want an easy-to-use yet powerful digital imaging solution. State-of-the-art image-editing tools free you to explore your creativity while mastering the elements of digital imaging. Work with photos taken with digital or traditional cameras and prepare your images for print, e-mail, or posting on the Web.

# Adobe® Photoshop® Elements Special Offer for \$69. See details at http://www.adobe.com/offer/85200

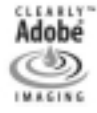

Adobe, the Adobe logo, Clearly Adobe Imaging, the Clearly Adobe Imaging logo, and Photoshop are either registered trademarks or trademarks of Adobe Systems Incorporated in the United States and/or other countries. © 2002 Adobe Systems Incorporated. All rights reserved. Printed in the USA. Produced by Merchandising Programs. 95000484 5/02

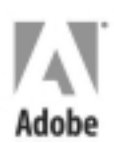

# **ide Your Files With Magic Folders -**

By Jerry Wonderly, regular contributor to The DataBus. A native Daytonian, Jerry has been involved with computers since the mid-80's. "I cut my teeth on CP/M Plus." He says that 'computering' can be very expensive but doesn't have to be. "Ask questions. Think cheap. Shop around. And don't assume your computer needs to be traded in. I'd rather put my money in my 401(k) than spend it on a complete new system and software."

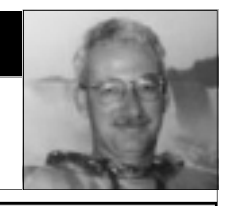

One of the most important programs I have on my computer is a 5-star rated utility to make selected folders invisible. Magic Folders, by PC-Magic Software, is so good at hiding folders that Windows doesn't even know they exist! at: http://pc-magic.com Using this program, I feel secure entering sensitive information like checking account numbers, tax information, and the like into personal finance software. It's kind of like carrying a money belt while travelling on the Internet.

By default, Magic Folders hides all the folders you've selected so that when your computer boots up, they're already hidden. Hitting a predetermined set of keys brings up its password screen and the program becomes available to show the hidden folders if you wish. Multiple users can each have their own configuration and password too. This is the perfect program to protect important files from children using the computer. And, if used on a laptop that gets lost, the finder can't see sensitive documents.

My configuration includes hiding Disk Defragmenter and ScanDisk. That way, when I want to use the programs, and Windows can't find them, I am reminded to make my folders visible so that the entire drive can be scanned. I also have a dummy folder on my desktop. Obviously, when the folder shows, Magic Folders is allowing folders to be seen.

Magic Folders costs a worth-while \$29.00 after a 30-day trial period. However, the version I use, v. 01.6.1, will not expire after the trial period. It's up to you to register. The latest version, v. 02.2.2, will run on W95/98/Me/XP. It includes a component to store passwords and web login information.

There is also an enhanced version called Encrypted Magic Folders for extra security. You can get more information and download Magic Folders at PC-Magic Software's website, located

Jerry Wonderly jtwonderly@gemair.com

**Remember to catch Dayton Ohio's Newest Live, weekly Computer Radio Show** 

# "On Technology"

**Broadcasting Saturdays 1290 WING-AM** 

# **Noon to 1 pm**

# **Mondays – Fridays [preceding the Kim Komando Show]**

**With Don Corbett, Pres. of evolServ, and Pat Suarez. (Yes, there's a call-in segment.)** 

**Businesses can learn how to make or save money, & consumers will be entertained & educated.**

> **New Error Message: File Not Found: Should I fake it? (Y/N)**

# **DMA® & Amateur Radio**

DMA® and Computerfest® are proud to announce we now have an Amateur Radio Club call sign. After many months and lots of hair pulling we have been granted the Vanity call sign K8DMA. Sound familiar? We were lucky that the letters DMA® (Dayton Microcomputer Association) were available. We will use K8DMA at future Computerfest® and other DMA® functions.

As many of you know we invited the Dayton Amateur Radio Association (DARA)'s Communications Van Crew to 'work' our special event station at Computerfest® since they have the experience, equipment and talent. They made contact with all the Continents and over 60 different Countries using various bands and modes. Not bad for our first attempt. They even demonstrated a way for the 'ham' to make HF contacts with nothing more than a computer and an Internet connection.

We will be doing press releases in the various Amateur Radio Magazines to build more awareness for the Fall 2002 Computerfest® as we 'Touch the World' with Amateur Radio.

knows we might even start a If you are an Amateur Radio Operator let me know, who new SIG.

 George Ewing, WD8NHI Trustee for K8DMA ham@dma.org

# **- System Cleaner - -**

# **-GEMAIR Referral Program**

by *Bob Lewis, DMA® Member*

You might want to check out this program at this download site.

 Tired of temporary files not being deleted when an application is finished with them? Tired of broken shortcuts due to removed programs? Tired of zero byte size files? Just tired of all the wasted space by these and other useless files? Get System Cleaner!

 System Cleaner allows you to clean your drives from unnecessary and temporary files. The program targets more than 100 file extensions, which enable it to scan and recognize most of the unnecessary files on your computer using search patterns, which can be modified by the user at any time.

 A hard drive can be crammed full of stuff you don't need, or want. Windows applications litter your hard drive with junk that serves no purpose. This junk can cause your PC to slow down and even cause some application problems Some programs use temporary files to hold intermediate data but do not delete them after program shutdown (e.g. just take a look in your Windows\Temp directory where many such files end up). Many setup programs are prime examples of this. Other programs keep producing lots of unwanted log files. Yet others automatically create backup files of edited documents.

 Internet browsers create a lot of cache files, 'cookie' files, history files etc, etc. The problem is that if you don't clean up such files periodically, your free disk space will slowly but steadily shrink and it will be more difficult to find the files that you do want because of all the junk littering it. If you are really unlucky, Windows may even crash because it

hasn't got enough space for its virtual memory swap file.

 System Cleaner fixes and prevents errors in Windows 95/98/ME and Windows NT/2000/XP by finding and cleaning (deleting) errorproducing and space-wasting garbage files. System Cleaner operates by regularly scanning your hard drive for various error producing files and then optionally cleaning them from your system for you.

 System Cleaner targets specific types of error producing files that common disk utilities, uninstall, defrag, diskscanning, and sweep-type programs will miss. The error files that System Cleaner searches for and deletes can produce hazardous results if they are not properly cleaned from your drive on a periodic basis.

System Cleaner is the ultimate tool for restoring hard-drive space, cleaning up the history of your activities on your computer and keeping your system running like new.

 System Cleaner is fully Y2K compliant and will work with Windows 98, Millennium Edition, Windows 2000 and Windows XP as well as 95/NT systems.

## **Clean System Directory**

http://www.pcworld.com/downloads/ file\_description/0,fid,4143,tk,Top10, 00.asp

## P.S.

I started using it about 2 weeks now, and it looks like it does what it designed to do. I still not deleting duplicate file yet, as windows sometimes needs file in more than one location.

> Bob Lewis lewisr@gemair.com

GEMAIR has recently initiated a residential referral program which gives our customers the ability to earn FREE SERVICE simply be referring GE-MAIR Internet service to their friends, family, and associates! This provides our valued subscribers a way to lower their Internet costs simply by telling other people about the great GEMAIR service that they are already receiving.

 The GEMAIR referral program currently pays a subscriber \$17.95 each time he or she refers a customer who signs up for a Standard Residential Plan. No referrals are paid on any customers who sign up at one of our discounted rates (DMA® member rate, educational rate, or senior citizen rate). There are no limits to the number of referrals that can be earned, which means that if you refer enough people, you can wind up receiving your GE-MAIR service for free!

 The referral program also provides a truly unique and rewarding opportunity for DMA® members. Since we all know that as computer-savvy "experts" we are the ones called upon by friends, family, and business associates to provide computer help and technology education and recommendations, the GEMAIR referral program provides a way to save money while helping out these less technically-savvy individuals. Plus, since GEMAIR is YOUR Internet Service Provider (ISP) [being whollyowned by DMA®], this provides a way for DMA® members who subscribe to GEMAIR a direct monetary way to share in the growth and profitability of GEMAIR.

 We thank you for your continued support, and hope that you will continue to help make GEMAIR the premier ISP in the area. For more details on the new GEMAIR residential referral program, please see our web site at http://www.gemair.com/info/referral.sht  $ml$  or call us locally at (937) 913-0083 or toll-free at 1-877-443-6247.

> Chad Brown , GEMAIR, Inc. Operations Manager

# **More Benefits of Being a DMA® Member:**

*Just look at the many benefits listed below.* If you manage or own a company or store, or know of one that would like to join in attracting DMA® customers, please contact Carol Ewing, ewingc@dma.org or 937-667-3259. As a Board Member, Carol is always listed on page 3 of The DataBus .) Discounts are printed in The DataBus every month. They are also on the web site, www.dma.org

## **Members MUST show their current membership card to receive any discounts**. Please check The DataBus each

• **Books & Co.** 350 E Stroop Kettering,OH 45429 937-298-6540 booksnco@comm.net Discount is 20% and applies to everything except Gift Certificates. Purchases MUST be brought to the invoice terminal and paid for at the SPECIAL ORDERS desk. You CAN NOT go to the cash registers.

## • **Borders Books Music Cafe**

 2040 Miamisburg-Centerville Rd. Dayton, OH 45459 937-434-3800

Discount of 20% on computer books (except NET books).

# • **Dayton's Original Pizza Factory**<br>1101 Wavne Avenue **OR** 2262 Patterson

1101 Wayne Avenue **OR**<br>Dayton, OH Dayton, OH 45410 937-224-4477 937-252-8811 Discount is 10% off any pizza order, and Discount of 20% off any pizza order over \$50.00

Not valid with any other discount coupon or offer.

# • **Fairborn Camera & Video**

 14 E Main St Fairborn, OH 45324

faircam@erinet.com 10% off digital camera accessories when purchased with any digital camera or digital camcorder. Valid through 5-31-2002.

# • **GEMAIR, Inc. (See ad on page 15.)**

 2555 S. Dixie Hwy, Suite 102 Kettering, OH 45419-1532 937-913-0083 or 877-443-6247 (toll free) www.gemair.com Special DMA® member rate \$149.95 annual (equivalent to \$12.50 / month).

# • **Microsoft Press Books**

- —20% off, to all DMA® members.
- —Visit http://mspress.microsoft.com
- —Select a book.
- —Then call 1-800-MSPRESS, and
- —Give them the code MCPC
- (indicating you are a User Group member).
- —That will entitle you to a discount.

# • **The Mac Depot**

 2025 E. Dorothy Lane Kettering, OH 45420 937-643-2667

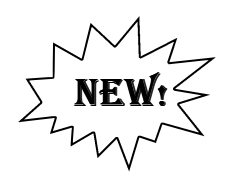

Save 25% off Macintosh Computer Repair. Discount applies to labor charges only; excludes parts. Maximum discount is \$25.00 Valid through May 31, 2002

# • **Ohio Custom Computer**

 www.ohiocomputer.com **5% off regular priced items** valid through 12-02.

**Ohio Custom Computer | Ohio Custom Computer** 1866 S. Maple Ave 2770 Wilmington Pike Fairborn,OH 45324 Kettering,OH, 45419

• **Sam's Club** 6955 Miller Lane Dayton, OH 45414 937-454-6200

937- 879-9650

 **Sam's Club**  1111 Miamisburg-Centerville Rd Dayton, OH 45459 937-436-0299

**Certificates available for discounts** at Miller Lane and Miamisburg-Centerville RD stores on vision, film developing and specific prescription bonuses through April 30, 2002. These are ONLY available at DMA® meetings and at our Resource Center RESTRICTIONS AND LIMITATIONS APPLY. Please read the complete certificates. While supplies last. **www.samsclub.com**  For more information on any of these discounts call the store or email Carol Ewing - ewingc@dma.org

CERTIFICATES ARE REQUIRED FOR DISCOUNTS BUT ARE NOT AVAILABLE AT SAM'S CLUB STORES.

• **Nuclear Computers** 6333 N. Dixie Dayton,OH 45414 937-264-8260 nuclearcomputers@hotmail.com

 $\sum_{k=1}^{n} N_k = N$ N E W !

10% off labor bill over one (1) hour in Shop

# **Be sure to mention you learned about these discounts in The DataBus.**  Watch this space for more discounts as a benefit of DMA® membership.

# **Censorship Filters**

There's a very interesting article on "The Evil Of Silent Censorship" by Fred Langa online at http://www.langa.com/newslette rs/2002/2002-04-04.htm

Langa talks of content filters used by businesses, ISPs, libraries, and maybe you yourself. He says "The more I look into it, the worse it gets for us all. Consider this: Whether you know it or not content filters probably are blocking or discarding some of your outbound messages before they ever reach their destination, even if you've never written anything remotely racy or salacious in an email. Many times, you may never know that your mail wasn't delivered to your intended recipient."

"Your inbound email probably is affected, too: If your business or ISP has installed a filter to "protect" you from inappropriate content, then odds are the filter is also preventing some nontrivial percentage of totally legitimate, 100% benign email messages from reaching you.

Again, this may happen without your ever being aware that some of your mail is being intercepted and destroyed."

 He has made it the subject of an in-depth InformationWeek.Com column, running now at http://www.informationweek.co m/story/IWK20020328S0008 .

It's a worthwhile visit on a subject that may well be affecting you.

Bob Esch, Editor

# **Welcome to our newest DMA® members. members.**

**May your association with DMA® bring you many new friends, be enjoyable, informative and entertaining. Introduce yourselves to those around you when you attend our meetings. Any questions?** 

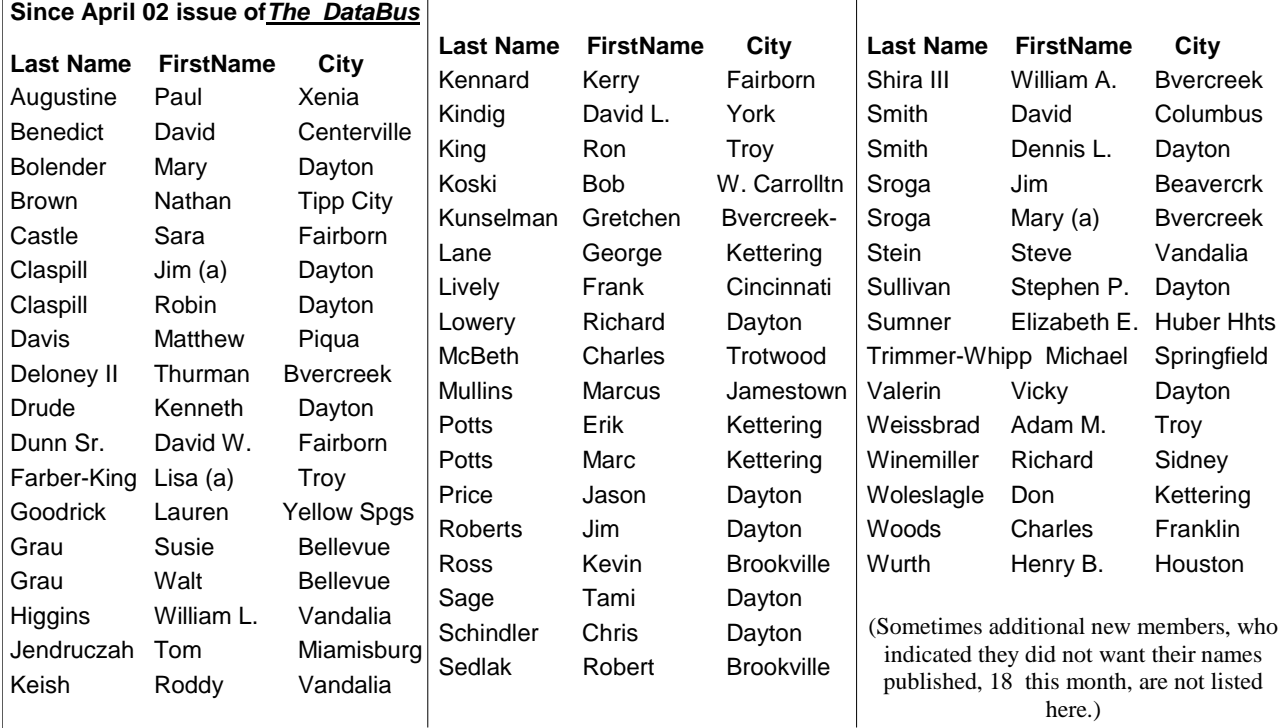

 $\sqrt{2}$  $\begin{bmatrix} 1 \\ 2 \end{bmatrix}$  $\overline{\mathbb{R}}$ 

# **The Deals Guy Bob "The Cheapskate" Click, Greater Orlando Computer User Group**

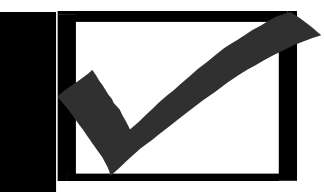

So far, nobody has answered my call to take over the Deals Column. I don't blame them because it's a demanding task. I can't say that it's a thankless job though because I do receive many thanks everywhere I go. This may sound egotistical, but I would surely miss that. I'll keep it going for a short time, but I'm not sure how long. Maybe I'll have more time after all my company has gone next month. Actually, I've received several messages asking me **NOT** to stop because they just enjoy reading it. It's very gratifying to have people enjoying my work. Anyway, we'll see how my time and the vendor responses go.

## **\*Still Good**

 The items through Gene & Linda Barlow are always good. To order, go to [http://www.ugr.com/order/]. Use the code UGDEALS02.

 The Alpha 5 software deal is still good. To order, call 1-800-451- 1018 and mention "code 77." Tell them you belong to a user group. Visit [http://www.alphasoftware.com] for a better description of the product.

 When I commented on how I used to like the Prodigy message boards, Richard Rabin (CEO of Alpha Software) told me that they now have a message board on the Web site that is very active, and where their customers are incredibly helpful to each other. In fact, he said there are about 50,000 posts on the board, which has a super fast search builtin.

 Richard asked if I would like an updated version and I jumped at the chance since I still have the DOS version and can't get it to run on my latest computer. I installed my new

Alpha 5 and it easily opened my old DOS .dbf files so I could work with them. Then when I closed the files, they were converted to the new format. I don't know why they didn't keep the .dbf format.

## **\*Gobe Is Back**

 I received a message from Dave Johnson of gobeProductive the other day letting me know of another offer for this very interesting product. gobeProductive is currently at version 3.03, but they have some 3.0 CDs left over. He said this seems like a good time to make a special offer to sell these 3.0 versions to my readers, exclusively, for \$49.95 plus S&H. (Retail is \$124.95, but they're still offering a \$74.95 introductory price for the 3.03.) They will again use a special Web page for this DealsGuy offer and they will come in a CD mailer packaging instead of a full box. Users can still upgrade the 3.0 version for free to version 3.03 by downloading the upgrade installer. What a deal!

 To purchase the gobeProductive 3.0 DealsGuy special, go to [http://www.gobe.com/dealsguy.ht ml] and place your order.

## **\*A Quick Message From Herb Goodman**

 Herb offers magazine discounts to user group people only. He wants to make sure that even the small user groups know about the changes in the magazine line-up and the new prices. Editors can contact Herb at [HGOODMAN@prodigy.net] for the latest list to publish in their newsletter.

## **\*Get Your Files The Easy Way**

 Bonnie Mitchell from Casady & Greene was kind enough to send me this one just before I closed the column. The following is their description of InstaFiles!:

 "**View and Organize Documents, Applications, and Projects with One Click!** InstaFiles! is the first visual Document and Project browser for your computer. Everyone who runs more than one program at a time on their PC will find that InstaFiles! will make their life easier. With InstaFiles! you will never lose track of an open window again.

#### **"Browse for documents and projects**

InstaFiles! is a graphical browser for all currently open documents, applications and Web pages. Insta-Files! allows you to easily navigate between documents, etc.

#### "**Simplify Windows using patentpending technology**

Patent-pending technology lets you see every open window as real-time oversized thumbnails, which allows for instant access to many different open documents, projects, applications or files—with one click! "**Improve your productivity and** 

# **performance**

Save time by grouping related documents, files, and applications, to launch together later just by opening an InstaFiles! saved project!

file go?" InstaFiles! lays out all "**Instantly find your active files** Never again wonder "where did that open windows, side-by-side, using graphical thumbnails."

 Check this URL to order Insta-Files! or any of the Casady & Greene user group specials. *(Continued on page 27)* 

# **The Deals Guy**<br> **Example 2 Seconds** People **Bob "The Cheapskate" Click, Greater Orlando Computer User Group**

#### *(Continued from page 26)*

[http://ug.casadyg.com/?page=shop/ win]. The user group price for InstaFiles! is \$19.95, regular price, \$39.95. C & G offers both Mac and PC products.

#### **\*Keep Track Of Your Hard Drive's Health**

 Bob Esch of the Dayton Microcomputer Association forwarded this DiskAlert offer by Executive Software to me. He liked their Diskeeper® defragger product and feels this is a good company. Their DiskAlert™ software gives you an inexpensive, automated **early warning** system, monitoring for imminent hard drive failures and dangerously low free space on all your servers, with or without RAID. And, DiskAlert™ protects standalone desktops and laptops running Windows NT®/2K/XP. There's more so check their Web site at [http://www.diskalert.com/purchase /online-store\_da.asp?ad=dae1]. For a limited time, you can download a DiskAlert 1-disk license for just \$29.95, regular \$49.95, or a DiskAlert 2-disk license for \$49.95 instead of \$99.95. One license is only good for a single hard drive. For more questions, call 1-800-829- 6468, extension 6012. I'm not sure I understand it all that well but it sounds good to me. Do your homework on this one and check out their Web site information.

**That's it for this month.** Meet me here again next month if your editor permits. This column is written to make user group members aware of special offers I have found or arranged, and my comments should not be interpreted to encourage, or discourage, the purchase of products, no matter how enthused, or disgruntled, I might sound.

 Bob (The Cheapskate) Click [Bobclick@dealsguy.com].

For past columns, visit my Website at [http://www.dealsguy.com] .

There are also interesting articles from user group newsletters on my "Articles of Interest" page for viewing or downloading.

# **SUMMIT EXPLORING GLOBAL CYBER TERRORISM**

 **News Release:** 

**SECTOR 5 doubles corporate participation in last two weeks for summit exploring global cyber terrorism and the targets of critical infrastructures More than forty organizations join cyber summit April 1 Deadline for speakers** 

**Charles Schwab & Co., Avaya, Network Associates, KPMG Consulting, National Institute of Justice, IBM , Network Associates, PriceWaterhouse Coopers have announced their participation and support for SECTOR 5, the nations first major B2B executive summit dedicated to exploring cyber terrorism and the targets of critical infrastructures, is scheduled August 21- 23, 2002 in Washington, D.C at the Grand Hyatt.** 

**For more details go to: www.sector5.biz),** 

# DMA®

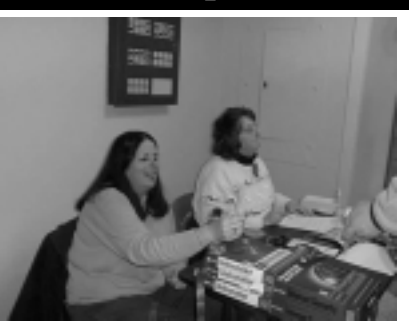

**(L-R) Leah Day & Carol Ewing Greeting all as they arrive at our monthly General Meeting.)**

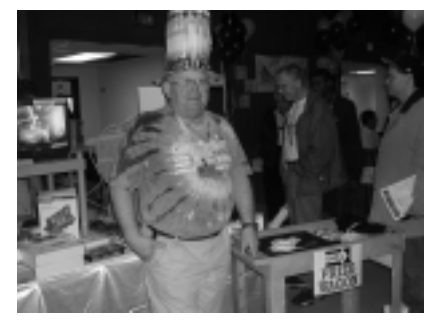

**Joe Livoro collecting prizes at Computerfest®.**

**If you would like to automatically receive occasional mailings describing the upcoming meeting topic and other timely DMA® news, simply place "subscribe dma-announce" (without the quotes) in an email message area and send that message to: majordomo@dma.org** 

# **DMA® Board Minutes—March 4, 2002**

by Board Secretary Gary Mullins

## **DMA® Trustees Meeting Minutes, March 4, 2002**

Call to order by Randy Young @ 7:02pm

**Members Present**: Randy Young, Pat Suarez, Bill Jacobs, Carol Ewing, Leah Day, Jim Rowe, John Friedenbach, Gary Turner, Don Corbet, Lisa Singh, Bob Kwater, and Gary Mullins

**Visitors Present:** Jody Armstrong, Peter Hess, George Ewing, Bob Esch, Millard Mier, and Dave Lundy

#### **Recognition of Visitors**

Jody Armstrong- Copyright issues update

Jody presented information to the board concerning proper use of trademarks and enforcement of copyright policies.

**Reading / acceptance** of past minutes

Don Corbet makes motion to accept 2nd by Jim Rowe, motion passed unanimously.

#### **Officer's Reports**

**President**- Randy Young Randy reported that the meeting with the Mayor of Dayton has been rescheduled to the 14th of this month.

**Vice President** - Pat Suarez Pat reported that he is still working on an html version of The DataBus.

**Treasurer** - Bob Kwater Bob presented the current financial statements to the board for review.

**Secretary** - Gary Mullins - No report

**Committee Reports OTAP**- Randy Young Randy reported on meetings with Tech Connect. The possibilities of a partnership arrangement with them may exist for the future.

**Computerfest®** - Bob Kwater Bob reported that attendee postcards would go out this week. He reported on the status of vendors of this show compared to last spring. Bob stated that he will be appearing on radio on some Cincinnati radio stations.

**Heartland Conference** - Peter Hess Peter reported that there are currently 27 people registered for the conference. He presented a report on the distribution of people attending. The viability of continuing the conference was discussed. Vendor incentives were also mentioned.

#### **Membership Update** - Carol Ewing

Carol reported 11 guests and 113 members at the last general meeting. Carol feels that the reminder emails are helping with attendance at the meetings. She stated that she plans on sending out emails to new members as well as emails to recently expired members as a reminder. Carol reported a new member discount has been arranged with Mac Depot. Carol reported that a membership article has been written to be included in the Computerfest® program. She mentioned some corrections and updates that are needed for the website.

**GEMAIR** - John Friedenbach John reported that meetings had been held with GEMAIR staff and DMA® membership staff to refine logistics concerning DMA® member rates and membership renewals. He reported on Computerfest® specials and other marketing efforts currently in effect. He gave a report on the financial performance in February. John mentioned an individual interested in becoming a member of the GEMAIR board. Pat makes to appoint William Lingo to

the GEMAIR board, 2nd by Don Corbet motion passed with 1 against and 2 abstained.

#### **Marketing Style Committee** - Pat Suarez

Pat reported that he is working on changes to the trifold brochure and will get the revisions out to the board for review.

Recess at 9:15pm - Call to order at 9:20pm

#### **Old Business**

**CNR (Center for Non-profit Resources) Proposal** - Randy Young Randy reported on another meeting with Risa Grimes concerning sponsorship of a series of workshops. Risa suggested a sponsorship level of \$5,000 for full sponsorship. Benefits to DMA® and GEMAIR were discussed. GEMAIR is participating at least quarterly in conducting a class at CNR.

**Building Update** - Dave Smith Randy Young stated that the voicemail system is currently under testing. Bob Kwater mentioned that there have been recent problems when he has found the building not properly secured. He reminded the board to make sure that the building is properly secured and lights off when leaving.

# **Radio Show Contract** - Randy

Young Randy reported that the signed contract has been received.

establishing a policy on website **Links to Website** - Randy Young Randy asked the board for input on links on the DMA® site.

**ITEC** - Randy Young

Randy reported no activity since last month. Lisa makes motion to participate in ITEC this year, 2nd by Carol Ewing, motion passed unani- *(Continued on page 29)* 

# **DMA® Board Minutes -March 4, 2002 (Cont.)**

#### by Board Secretary Gary Mullins

mously. Don Corbet motions that a link for ITEC be allowed for this show, 2nd by Pat Suarez motion passed unanimously. *(Continued from page 28)* 

**Meeting Location** - Bob Kwater Bob mentioned that a new location might be needed for general meetings. Gary Turner will be meeting with National Composite Center to discuss the possibilities there. High Schools were discussed as options as well. Randy asked the board to start looking at options and report back to the board next month.

#### **New Business**

**Funeral Flower guidelines** - Carol Ewing

Carol stated that a set procedure needs to be in place, as to whom and when flowers are to be sent. Randy asked the board to consider the issue and email the board with ideas.

#### **Hamvention swap booth** - Carol Ewing

Carol mentioned that we will have a booth at Hamvention and we need to start thinking about staffing for the booth and design.

#### **JAVA/J2EE** - **SIG request** - Don Corbet

Don inquired as to the procedures for the establishment of new SIGs.

#### **New show** - Don Corbet

Don reported on a 13 week radio show on WHIO, that will premiere at Computerfest®. Don mentioned the possibility of a DMA® segment once a month on the show.

## **Certification SIG request - George Ewing**

George reported on some training videos and a KVM switch with cables that the Certification SIG would like to get. The total budget for the items was given. Bob Kwater mentioned some security concerns for the items. The possibility of a "Lending Library" for the organization was discussed. Jim Rowe makes motion to approve George Ewing's request for the A+ package, KVM switch, cables and whiteboard up to the specified amount, 2nd by John motion passed unanimously.

**Computerfest® email** - George Ewing asked the board for permission to use the membership database information to mail attendee reminder. Jim Rowe makes motion to allow use of membership emails 2nd by Gary Turner motion passed with 1 against. Jim asked that the board consider the library issue for next month.

#### **Good of the Order**

Carol Ewing said she is pleased with the email membership reminders. Leah Day mentioned coupon books available for sale and asked to make them available at the DMA® booth at Computerfest® Randy Young commended the board on their work this evening.

### **Adjournment**

 Carol Ewing makes motion to adjourn 2nd by Bill Jacobs. Meeting adjourned at 10:35pm

## **ALL HIGH SCHOOL STUDENTS were invited to Spring Computerfest®**

Computerfest® Spring 2002 invited ALL the HIGH SCHOOL students in the Miami Valley to attend FREE. This was done by emailing over 525 Principals, Guidance Counselors and Teachers a Ticket Voucher they could print out and distribute to their students. 111 students from 25 High Schools took advantage of this special offer.

 We wanted the youth of the Miami Valley to experience the learning environment Computerfest® has to offer. We also distributed 100+ complimentary tickets to the Teachers so they too could experience Computerfest®.

 We will be repeating this at the Fall 2002 Computerfest®. So if your High School didn't offer you a Ticket Voucher ask your Teacher to email me.

 George Ewing Spring 2002 Computerfest® Special Projects Fall 2002 Computerfest® Chairman ewingg@dma.org

# **OTAP IS DOING WELL**

*Not a formal report, just some of my personal comments on the great job being done by Al Russell and the volunteer team at OTAP.* 

They have worked hard to build up a small fund, through your contributions as we pass the jug at our monthly meetings, and through donations from those at Computerfest® who take advantage of the service given by OTAP in checking out computer equipment they just purchased. There's also a small fee for some donations. It goes to purchase more testing equipment for use as they rehab donated PCs.

Did you know that, just at the last Computerfest®, over 110 checks & tests were made by OTAP volunteers? Al Russell reports that the good news is that they found ZERO bad units. None. The word must be out that what you purchase from a Computerfest® vendor can & likely will be quickly checked within minutes to insure it is a working unit, and returned if it is not good. The right-

# **APPLE DAYTON SIG**

 I just wanted to let everyone know that our Group had its most successful presence ever at this year's Computerfest®.

 Our booth, decked out with Tim Lingg<sup>1</sup>s collection of Think Different posters, attracted large crowds on both days. Of course, the real stars of the show were new iMac, iBook and G4 Tower graciously provided to us by Greg Herting of The Mac Depot. In the vast sea of drab beige boxes the Apple computers and the OS X operating system really stood out.

 But what's most important is that our SIG added 28 new subscribers to our email list and we have already started signing new members. Attracting new members with fresh ideas and skills are the keys to our group staying viable and will help attract speakers to our meetings.

 However, we do have some challenges ahead, most notably the need to find a new place to hold our meetings. As anyone who has attended a recent SIG meeting will know is that we've

outgrown the facility at 119 Valley St. We<sup>1</sup>re working to find a new spot but you're going to have to bear with us until we do!

 A special thanks to all the SIG members who took time from their busy schedules to volunteer at our booth and, as I stated before, make this Computerfest® the best ever.

 Keith A. Ciriegio keithc@gemair.com

See you on the 3rd Mon. of each Mo.

## **Certification SIG Announces Success, ---- and CISCO too??**

We are now starting the studies for A+ Operating System Exam. We will be using the "hands on" approach. Please come and join us. Have fun and learn at the same time. Learn enough to pass the A+ Operating System Exam.

 CISCO - there has been interest expressed to start a CISCO study

group. Please contact us if you would like to join us in this study.

**Certification SIG** 

**George Lee** has passed his A+ Operating Systems exam and thus completes his CompTia A+ certification. Join us at the Certification SIG meetings where you too can start the path of certifications.

Both Larry Ford and I welcome you to our SIG meeting. Our goal is you to leave each night having learned at least one thing to assist you in

reaching your goal of Certification.

We currently meet (subject to change) 2nd Tuesday and 4th Wednesday of each month at 119 Valley St.

George Ewing A+ CNA CNE MCP MCSE ewingg@dma.org 937-667-3259

Larry Ford A+ Network+ Server+ SME MCP tech-support@lmcomputers2000.com 937-361-8917

# **Linux SIG**

#### **April 2002 Linux SIG Meeting**

: For the second consecutive month attendance was near 40! Our meeting room is getting a bit crowded. In the absence of Gary Turner, Don Corbet and Dave Jones led the meeting with a few announcements, asking for a show of hands of new attendees, of which there were several, and by prodding the attendees to ask questions. We had good discussion of several topics.

Of course the **Installfest** coming up in a couple weeks was announced, and Nancy handed out fliers for it. Don promised that some Mandrake 8.2 CDs would be available for the **Installfest**. He also mentioned the new radio program that evol-Serv is hosting on WHIO (AM 1290) at noon Saturdays. Paul Ahlquist announced that KDE 3.0 has been released, and Dave Jones announced that the Sharp Zaurus SL-5500 is now shipping for \$500 (see http://www.linuxdevices.com/news/ NS6779115532.html).

For those who have been living in a cave lately, the Zaurus SL-5500 is a really sharp (yes, pun intended) color PDA which is based on Linux. Mike Linden announced that StarOffice 6.0 in now shipping, and that it's now \$100. OpenOffice 1.0 is nearly the same product but apparently its import and output filters aren't quite as good, but it's free. See StarOffice Rolls Out Its Business Model at http://www.consultingtimes.com/articles/staroffice/sobusiness.html.

It was also noted that Mandrake 8.2 PowerPack includes StarOffice 6.0 and costs about \$70. We also queried the attendees for suggestions for upcoming meeting topics. Suggestions included discussion of Linux applications that correspond

# 5<br>5 Additional Area User Groups <u>atanan mahaman mahaman mahaman mahaman mahaman mahaman mahaman mahaman mahaman mahaman mahaman mahaman mahaman </u>

**This list is provided as a service to anyone looking for a group supporting a particular computer, operating system, etc.** 

**These user groups are not directly associated with DMA®. See page 4 for a list of DMA®'s Special Interest (SIG) Groups & their meeting times.** 

If you know of a users group which would like to have their meeting schedule listed here send details or a current newsletter to:

EDITOR, DMA®'s *The DataBus* 

DAYTON MICROCOMPUTER ASSOC.

73 So. Dorset Road

Troy, OH 45373-2666

**ACM** - Association for Computing Machinery holds monthly dinner meetings, dinner 6:30 PM, 7:30 PM speaker, contact Marie Hreha (937) 435- 7822

**AITP** - Association of Information Technology Professionals (formerly DPMA) meets the 2nd Thursday each month. Holds dinner meetings at the Antioch Shrine Temple at 107 E. First St, Dayton [1st & Jefferson]. Contact Jim Stryker (937) 865-6800x2599 for details.

**AMITECH AMIGA USERS GROUP** - (**AMIGA-DAYTON** has merged with this group.) Meets the third Saturday of the month at 1:30 PM at the Huber Heights Library. A Programming SIG will meet after the general meeting. Soft drinks/snacks will be provided. Contact Ron Schwartz, (937) 434-2144.

**BDPA -** The Black Data Processing Associates is made up of data processing entrepreneurs, managers, and employees. Their objective is to accumulate d.p. knowledge and business experience to strengthen the expertise and broaden the data processing knowledge of the minority data processing community as a whole. Contact Denia Byndon 937-455- 0373.

**CCCC -** Cincinnati Commodore Computer Club meets the third Sunday of the month at 2:00 PM at the School of the Nativity, Norwood, OH. For more info call Ed Gase at (513) 829-0942.

**CCS** - Columbus Computer Society holds two meetings per month: the second Monday (at Chemical Abstracts) and the Wednesday nine days later (OCLC). 6:30 p.m. - New member orientation; 7pm General meeting. For further information, contact their Information line at (614) 447-0227.

**CINTUG -** Cincinnati TriState Users Group meets the second Saturday of the month at Messiah Lutheran Church [near Forest Fair Mall]. Contact Terry Ferguson at (937) 825-2505 for more information.

**CPCUG -** Cincinnati Personal Computer Users Group meets the second Monday of the month, in the main auditorium of Raymond Walters College, in Blue Ash. For more information call (937) 745- 9992.

**DACUG -** Dayton Area Computer Users Group meets the second Saturday of each month at 3:00 P.M. at the Moraine Civic Center in Moraine. Contact Mona Spurgeon at (937)298-6743.

**DAYTON.PM** - A new group currently organizing, for programmers of all levels who use Perl. Meetings: 2nd Wed. of each month. Website at dayton.pm.org or contact: eric.smith@b2.wpafb.af.mil

**DACW** - Dayton Advocates for Computing Women, meets the 4th Mon. of ea. mo. Oct-May, (except Dec.) at the Stockyards Inn. Networking is at 5:30, 6 PM dinner, 7 PM speaker. Contact Chris Zurbuchen 227-9500x303(days), 767- 1043(evenings) or dacwweb@yahoo.com

**DECUS -** the Digital Equipment Computer Users Society is the world's largest volunteer-run computer users organization focused on a single vendor. The Greater Dayton Local Users Group Chapter meets the last Tuesday of every month. Contact Jim Poltrone (937) 438- 0140

**IEEE** - The Computer Society of IEEE meets third Thursday of each month from 11:30- 12:30 during lunch (can vary). Bring own lunch. Meetings are held at TASC, across from Wright State University. Contact Bret Givens at (937) 255-8635.

**NASAC (**Xenia PC users group) – meets 7pm on 2nd Thursdays in at Library, 76 E. Market St., (1/2 block E. of Detroit St / RT.68), behind Police Dept, downtown. Visit our website at www.nasac.org for details.

**TMG/ The MAC Group** - is an Apple Corp. authorized Macintosh User Group. Meets: 2nd Saturday of each month at Kettering Arts Building 2900 Acosta St., Kettering. from 10:00 AM to 12:30 PM. More information? Call (937) 293-6980.

**Mailing Label Explanation:** 

If this issue was mailed to you, you will see your membership number (left) and your membership expiration date (right) are on the line above your name. If it wasn't mailed to you, it only costs \$15.00 per year to be kept up-to-date with DMA® news and with our next speaker/ presentation. To become a member, simply fill out the application at the center of this issue and mail it to the

address on the back cover.

# **DMA® Events for April 21 - June 01, 2002**

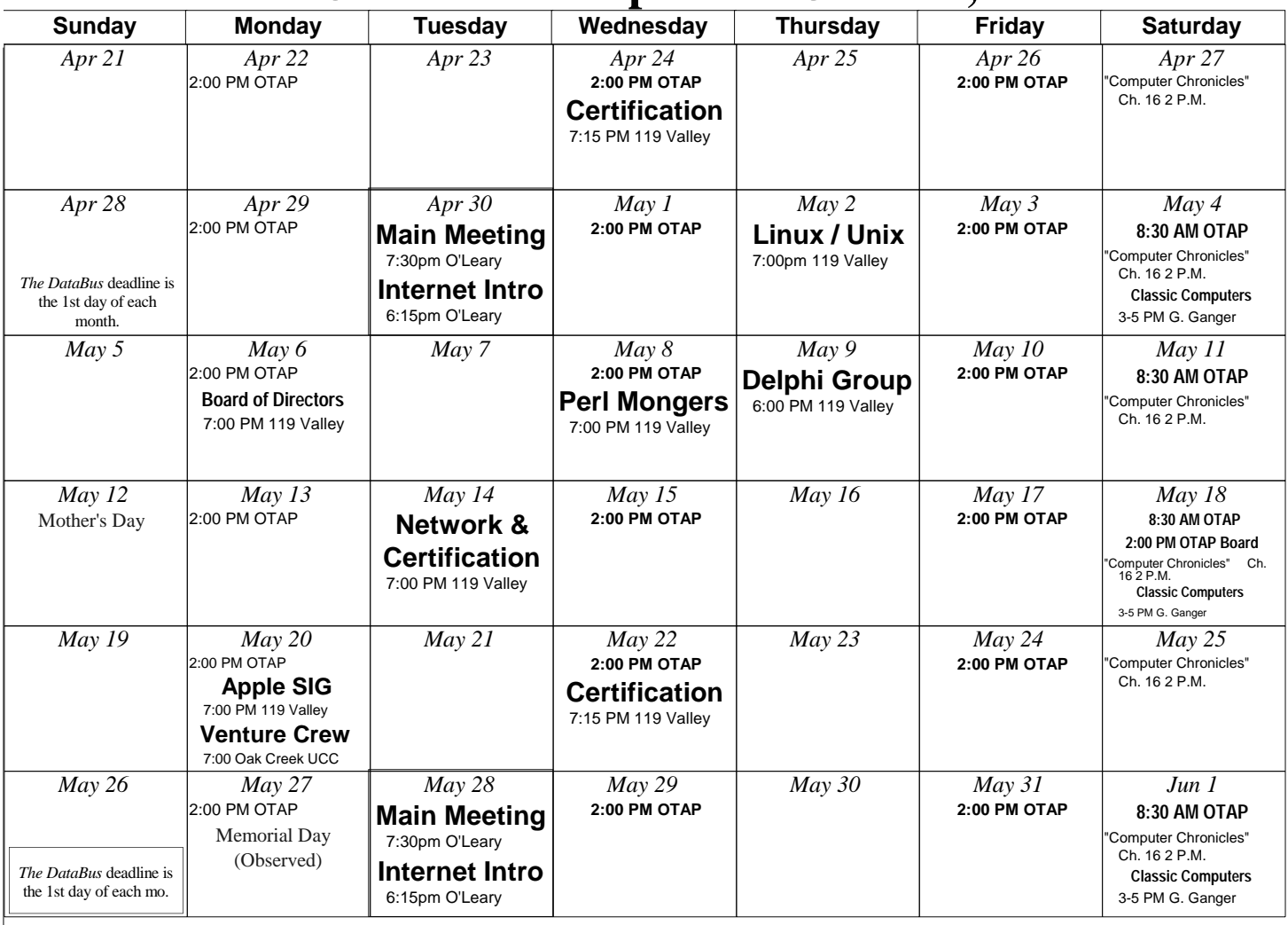

**Remember:** 

• **DMA®'s General Meeting in April is on Tuesday 04/30, at 7:30 p.m.** 

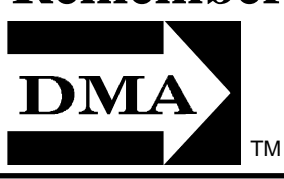

- **For up-to-date info about all your meetings, consult the DMA® webpage, or e-mail to: happenings@dma.org**
- **Membership applications/renewals: PO Box 340402, Beavercreek, OH 45434-0402**

**Dayton Microcomputer Association, Inc. PO Box 340402 Beavercreek OH 45434-0402** 

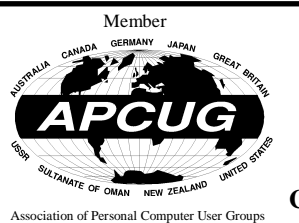

Nonprofit Organization U.S. Postage Pd Dayton OH Permit No 984

**Change Service Requested** 

**Dated Material Please Deliver Promptly**